ALGORITHMS \$ EFFICIENT

CIENTALGORITHMS \$ EFFI

EFFICIENTALGORITHMS \$

ENTALGORITHMS \$ EFFICI

FFICIENTALGORITHMS \$ E

FICIENTALGORITHMS \$ E

GORITHMS \$ EFFICIENTAL

HMS \$ EFFICIENTALGORIT

5

# Compression

27 October 2023

Sebastian Wild

# **Learning Outcomes**

- Understand the necessity for encodings and know ASCII and UTF-8 character encodings.
- 2. Understand (qualitatively) the *limits of compressibility*.
- Know and understand the algorithms (encoding and decoding) for *Huffman* codes, RLE, Elias codes, LZW, MTF, and BWT, including their properties like running time complexity.
- **4.** Select and *adapt* (slightly) a *compression* pipeline for specific type of data.

**Unit 5:** Compression

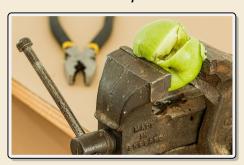

# **Outline**

# **5** Compression

```
5.1 Context5.2 Character Encodings
```

- 5.3 Huffman Codes
- 5.4 Entropy
- 5.5 Run-Length Encoding
- 5.6 Lempel-Ziv-Welch
- 5.7 Lempel-Ziv-Welch Decoding
- 5.8 Move-to-Front Transformation
- 5.9 Burrows-Wheeler Transform
- 5.10 Inverse BWT

char freq

repealed parks

# 5.1 Context

## Overview

- ▶ Unit 4 & 8: How to *work* with strings
  - finding substrings
  - ► finding approximate matches → Unit 8
  - ► finding repeated parts → Unit 8
  - ▶ ...
  - ► assumed character array (random access)!
- ▶ Unit 5 & 6: How to *store/transmit* strings
  - computer memory: must be binary
  - how to compress strings (save space)
  - ▶ how to robustly transmit over noisy channels → Unit 6

# **Clicker Question**

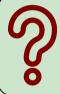

What compression methods do you know?

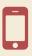

→ sli.do/comp526

# **Terminology**

- ▶ **source text:** string  $S \in \Sigma_S^*$  to be stored / transmitted  $\Sigma_S$  is some alphabet
- ▶ coded text: encoded data  $C \in \Sigma_C^*$  that is actually stored / transmitted usually use  $\Sigma_C = \{0, 1\}$
- encoding: algorithm mapping source texts to coded texts  $\leq > \subset$

# **Terminology**

- ▶ **source text:** string  $S \in \Sigma_s^*$  to be stored / transmitted  $\Sigma_S$  is some alphabet
- ▶ **coded text:** encoded data  $C \in \Sigma_C^*$  that is actually stored / transmitted usually use  $\Sigma_C = \{0, 1\}$
- encoding: algorithm mapping source texts to coded texts
- **decoding:** algorithm mapping coded texts back to original source text
- ► Lossy vs. Lossless
  - ▶ lossy compression can only decode approximately;  $S \Rightarrow C \Rightarrow S'$ the exact source text *S* is lost

- ▶ **lossless compression** always decodes *S* exactly
- ► For media files, lossy, logical compression is useful (e.g. JPEG, MPEG)
- ▶ We will concentrate on *lossless* compression algorithms. These techniques can be used for any application.

# What is a good encoding scheme?

- ▶ Depending on the application, goals can be
  - ► efficiency of encoding/decoding
  - ► resilience to errors/noise in transmission
  - security (encryption)
  - ▶ integrity (detect modifications made by third parties)
  - ▶ size

# What is a good encoding scheme?

- ▶ Depending on the application, goals can be
  - efficiency of encoding/decoding
  - ► resilience to errors/noise in transmission
  - security (encryption)
  - ▶ integrity (detect modifications made by third parties)
  - ▶ size

- size of a string?  $S \in \mathbb{Z}^n \implies n?$   $\Sigma_c = \Sigma^n \quad C = S$
- ► Focus in this unit: **size** of coded text Encoding schemes that (try to) minimize the size of coded texts perform data compression.
- ► We will measure the *compression ratio*:  $\frac{|C| \cdot \lg |\Sigma_C|}{|S| \cdot \lg |\Sigma_S|} \stackrel{\Sigma_C = \{0,1\}}{=} \frac{|C|}{|S| \cdot \lg |\Sigma_S|}$ 
  - < 1 means successful compression
  - = 1 means no compression
  - > 1 means "compression" made it bigger!? (yes, that happens . . . )

# **Clicker Question**

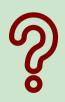

Do you know what uncomputable problems (halting problem, Post's correspondence problem, . . . ) are?

- A Sure, I could explain what it is.
- B Heard that in a lecture, but don't quite remember
- C No, never heard of it

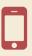

→ sli.do/comp526

Is this image compressible?

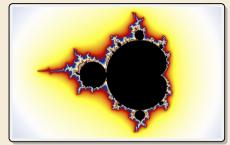

Is this image compressible?

visualization of Mandelbrot set

- ► Clearly a complex shape!
- ▶ Will not compress (too) well using, say, PNG.
- but:
  - completely defined by mathematical formula
  - → can be generated by a very small program!

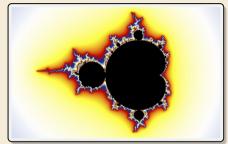

Is this image compressible?

visualization of Mandelbrot set

- ► Clearly a complex shape!
- ▶ Will not compress (too) well using, say, PNG.
- ▶ but:
  - completely defined by mathematical formula
  - $\leadsto$  can be generated by a very small program!

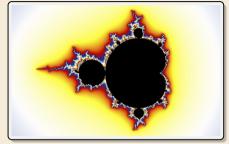

### *→* Kolmogorov complexity

- ightharpoonup C = any program that outputs S
  - self-extracting archives!
- ► Kolmogorov complexity = length of smallest such program

*Is this image compressible?* 

visualization of Mandelbrot set

- ► Clearly a complex shape!
- ▶ Will not compress (too) well using, say, PNG.
- ▶ but:
  - completely defined by mathematical formula
  - → can be generated by a very small program!

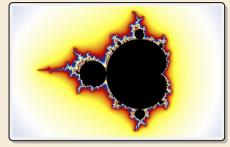

### → Kolmogorov complexity

- ightharpoonup C = any program that outputs S
  - self-extracting archives!
- ► Kolmogorov complexity = length of smallest such program
- ▶ **Problem:** finding smallest such program is *uncomputable*.
- → No optimal encoding algorithm is possible!
- $\leadsto$  must be inventive to get efficient methods

# What makes data compressible?

- ► Lossless compression methods mainly exploit two types of redundancies in source texts:
  - uneven character frequencies some characters occur more often than others → Part I
  - 2. repetitive texts
    different parts in the text are (almost) identical → Part II

# What makes data compressible?

- Lossless compression methods mainly exploit two types of redundancies in source texts:
  - uneven character frequencies some characters occur more often than others → Part I
  - 2. repetitive texts different parts in the text are (almost) identical → Part II

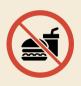

There is no such thing as a free lunch!

Not *everything* is compressible ( $\rightarrow$  tutorials)

→ focus on versatile methods that often work

# Part I

Exploiting character frequencies

**5.2 Character Encodings** 

# **Character encodings**

- ▶ Simplest form of encoding: Encode each source character individually
- $\rightsquigarrow$  encoding function  $E: \Sigma_S \to \Sigma_C^*$ 
  - typically,  $|\Sigma_S| \gg |\Sigma_C|$ , so need several bits per character
  - ▶ for  $c \in \Sigma_S$ , we call E(c) the *codeword* of c
- ▶ **fixed-length code:** |E(c)| is the same for all  $c \in \Sigma_C$
- ▶ variable-length code: not all codewords of same length

# **Fixed-length codes**

- ▶ fixed-length codes are the simplest type of character encodings
- Example: ASCII (American Standard Code for Information Interchange, 1963)

```
0000000 NUL
               0010000 DLE
                              0100000
                                            0110000 0
                                                         1000000 a
                                                                       1010000 P
                                                                                    1100000 '
                                                                                                 1110000 p
0000001 SOH
               0010001 DC1
                              0100001 !
                                            0110001 1
                                                         1000001 A
                                                                       1010001 0
                                                                                    1100001 a
                                                                                                 1110001 q
0000010 STX
               0010010 DC2
                              0100010 "
                                            0110010 2
                                                         1000010 B
                                                                       1010010 R
                                                                                    1100010 b
                                                                                                 1110010 r
0000011 ETX
               0010011 DC3
                              0100011 #
                                            0110011 3
                                                         1000011 C
                                                                      1010011 S
                                                                                   1100011 c
                                                                                                 1110011 s
0000100 EOT
               0010100 DC4
                              0100100 $
                                            0110100 4
                                                         1000100 D
                                                                       1010100 T
                                                                                   1100100 d
                                                                                                 1110100 t
0000101 ENO
               0010101 NAK
                              0100101 %
                                            0110101 5
                                                         1000101 E
                                                                       1010101 U
                                                                                    1100101 e
                                                                                                 1110101 u
0000110 ACK
               0010110 SYN
                              0100110 &
                                            0110110 6
                                                         1000110 F
                                                                      1010110 V
                                                                                   1100110 f
                                                                                                 1110110 v
0000111 BEL
               0010111 ETB
                              0100111 '
                                            0110111 7
                                                         1000111 G
                                                                       1010111 W
                                                                                    1100111 a
                                                                                                 1110111 w
0001000 BS
               0011000 CAN
                              0101000 (
                                            0111000 8
                                                         1001000 H
                                                                       1011000 X
                                                                                    1101000 h
                                                                                                 1111000 ×
0001001 HT
               0011001 EM
                              0101001 )
                                            0111001 9
                                                         1001001 I
                                                                      1011001 Y
                                                                                   1101001 i
                                                                                                 1111001 v
0001010 LF
               0011010 SUB
                              0101010 *
                                            0111010 :
                                                         1001010 J
                                                                      1011010 Z
                                                                                   1101010 i
                                                                                                 1111010 z
               0011011 ESC
                                            0111011 :
0001011 VT
                              0101011 +
                                                         1001011 K
                                                                       1011011 [
                                                                                    1101011 k
                                                                                                 1111011 {
0001100 FF
               0011100 FS
                              0101100 ,
                                            0111100 <
                                                         1001100 L
                                                                       1011100 \
                                                                                   1101100 l
                                                                                                 1111100
0001101 CR
               0011101 GS
                              0101101 -
                                            0111101 =
                                                         1001101 M
                                                                       1011101 1
                                                                                   1101101 m
                                                                                                 1111101 }
0001110 SO
               0011110 RS
                              0101110 .
                                            0111110 >
                                                         1001110 N
                                                                       1011110 ^
                                                                                    1101110 n
                                                                                                 1111110 ~
0001111 SI
               0011111 US
                              0101111 /
                                            0111111 ?
                                                         1001111 0
                                                                       1011111
                                                                                    1101111 o
                                                                                                 1111111 DEL
```

- ▶ 7 bit per character
- ▶ just enough for English letters and a few symbols (plus control characters)

# Fixed-length codes – Discussion

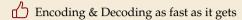

Unless all characters equally likely, it wastes a lot of space

inflexible (how to support adding a new character?)

# Variable-length codes

▶ to gain more flexibility, have to allow different lengths for codewords

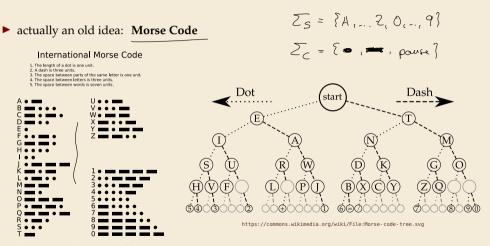

https://commons.wikimedia.org/wiki/File: International Morse Code.svq

# **Clicker Question**

How many characters are there in the alphabet of the coded text in Morse Code, i. e., what is  $|\Sigma_C|$ ?

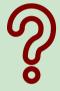

**A** ) 1

(E) 2

**B** 2

**F** 3

**C** ) 3

G 25 $\epsilon$ 

**D**) 4

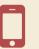

→ sli.do/comp526

# **Clicker Question**

How many characters are there in the alphabet of the coded text in Morse Code, i. e., what is  $|\Sigma_C|$ ?

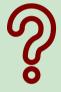

A) 1

E) <del>26</del>

3) <del>2</del>

F) <del>34</del>

3 🗸

G 256

 $\left(\mathsf{D}\right)$  4

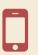

→ sli.do/comp526

# **Variable-length codes – UTF-8**

► Modern example: UTF-8 encoding of Unicode:

default encoding for text-files, XML, HTML since 2009

- ► Encodes any Unicode character (137994 as of May 2019, and counting)
- ▶ uses 1–4 bytes (codeword lengths: 8, 16, 24, or 32 bits)
- ▶ Every ASCII character is encoded in 1 byte with leading bit 0, followed by the 7 bits for ASCII
- Non-ASCII charactters start with 1–4 1s indicating the total number of bytes, followed by a 0 and 3–5 bits.

The remaining bytes each start with 10 followed by 6 bits.

| Char. number range    | UTF-8 octet sequence                |  |  |  |  |  |
|-----------------------|-------------------------------------|--|--|--|--|--|
| (hexadecimal)         | (binary)                            |  |  |  |  |  |
| 0000 0000 - 0000 007F | 0xxxxxx                             |  |  |  |  |  |
| 0000 0080 - 0000 07FF | 110xxxxx 10xxxxxx                   |  |  |  |  |  |
| 0000 0800 - 0000 FFFF | 1110xxxx 10xxxxxx 10xxxxxx          |  |  |  |  |  |
| 0001 0000 - 0010 FFFF | 11110xxx 10xxxxxx 10xxxxxx 10xxxxxx |  |  |  |  |  |

For English text, most characters use only 8 bit, but we can include any Unicode character, as well.

# Pitfall in variable-length codes

# Pitfall in variable-length codes

- $rac{1}{2}$  C = 1100100100 decodes **both** to banana and to bass:  $\frac{1100}{b} \frac{1000100}{a} \frac{100}{s} \frac{100}{s}$
- → not a valid code . . . (cannot tolerate ambiguity)
  but how should we have known?

# Pitfall in variable-length codes

- **7**  $C = 1100100100 \text{ decodes both to banana and to bass: } \frac{1100100100}{b \text{ a s}} \frac{1100100100}{s}$
- → not a valid code . . . (cannot tolerate ambiguity)
  but how should we have known?
- $E(n) = \underline{10}$  is a (proper) **prefix** of  $E(s) = \underline{100}$ 
  - Leaves decoder wondering whether to stop after reading 10 or continue!
  - Require a *prefix-free* code: No codeword is a prefix of another.
    prefix-free ⇒ instantaneously decodable ⇒ uniquely decodable

# Code tries

► From now on only consider prefix-free codes E: E(c) is not a prefix of E(c') for any  $c, c' \in \Sigma_S$ .

| Ĺ | Example: | С    | Α  | E   | N   | 0   | Т  | u   |   |
|---|----------|------|----|-----|-----|-----|----|-----|---|
|   | Example: | E(c) | 01 | 101 | 001 | 100 | 11 | 000 | - |

Any prefix-free code corresponds to a (code) trie:

- ▶ binary tree
- one **leaf** for each characters of  $\Sigma_S$
- ▶ path from root to leave = codeword left child = 0; right child = 1

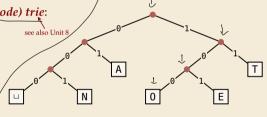

- ► Example for using the code trie:
  - ► Encode AN\_ANT
  - ► Decode 11100000010101111 T6 5EAT

# **Code tries**

- From now on only consider <u>prefix-free</u> codes E: E(c) is not a prefix of E(c') for any  $c, c' \in \Sigma_S$ .

Any prefix-free code corresponds to a (code) trie:

- ▶ binary tree
- one **leaf** for each characters of  $\Sigma_S$
- ▶ path from root to leave = codeword left child = 0; right child = 1

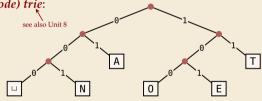

- ► Example for using the code trie:
  - ► Encode AN, ANT → 010010000100111
  - ► Decode 111000001010111 → T0\_EAT

### Who decodes the decoder?

- ▶ Depending on the application, we have to **store/transmit** the **used code**!
- ► We distinguish:
  - ▶ fixed coding: code agreed upon in advance, not transmitted (e. g., Morse, UTF-8)
  - **static coding:** code depends on message, but stays same for entire message; it must be transmitted (e. g., Huffman codes → next)
  - ▶ **adaptive coding:** code depends on message and changes during encoding; implicitly stored withing the message (e.g., LZW → below)

no classes next week

5.3 Huffman Codes

# **Character frequencies**

- ▶ Goal: Find character encoding that produces short coded text
- ► Convention here: fix  $\Sigma_C = \{0, 1\}$  (binary codes), abbreviate  $\Sigma = \Sigma_S$ ,
- ▶ **Observation:** Some letters occur more often than others.

# **Typical English prose:**

| - |
|---|
| • |
|   |
|   |
| 1 |
| 1 |
| 1 |
| 1 |
|   |
|   |

→ Want shorter codes for more frequent characters!

# **Huffman** coding

e.g. frequencies / probabilities

- ▶ **Given:**  $\Sigma$  and weights  $w: \Sigma \to \mathbb{R}_{\geq 0}$
- ▶ Goal: prefix-free code E (= code trie) for  $\Sigma$  that minimizes coded text length

prefix-free code 
$$E$$
 (= code trie) for  $\Sigma$  that minimizes coded text length i. e., a code trie minimizing 
$$\sum_{c \in \Sigma} w(c) \cdot |E(c)|$$
 and the force of the codeword for  $C$ 

# **Huffman** coding

#### e.g. frequencies / probabilities

- ▶ **Given:**  $\Sigma$  and weights  $w: \Sigma \to \mathbb{R}_{\geq 0}$
- ▶ **Goal:** prefix-free code E (= code trie) for  $\Sigma$  that minimizes coded text length

i. e., a code trie minimizing 
$$\sum_{c \in \Sigma} w(c) \cdot |E(c)|$$

- ▶ Let's abbreviate  $|S|_c$  = #occurrences of c in S
- ► If we use  $w(c) = |S|_c$ , this is the character encoding with smallest possible |C|
  - best possible *character-wise* encoding
- ▶ Quite ambitious! *Is this efficiently possible?*

# Huffman's algorithm

► Actually, yes! A greedy/myopic approach succeeds here.

# Huffman's algorithm: $|\mathcal{Z}| = 2$ $\mathbb{E}(\alpha_1) = 0$ $\mathbb{E}(\alpha_2) = 1$

- 1. Find two characters a, b with lowest weights.
  - ▶ We will encode them with the same prefix, plus one distinguishing bit, i. e., E(a) = u0 and E(b) = u1 for a bitstring  $u \in \{0, 1\}^*$  (u to be determined)
- **2.** (Conceptually) replace a and b by a single character "ab" with w(ab) = w(a) + w(b).
- 3. Recursively apply Huffman's algorithm on the smaller alphabet. This in particular determines  $u = E(\blacksquare)$ .

# Huffman's algorithm

► Actually, yes! A greedy/myopic approach succeeds here.

#### Huffman's algorithm:

- 1. Find two characters a, b with lowest weights.
  - ▶ We will encode them with the same prefix, plus one distinguishing bit, i. e., E(a) = u0 and E(b) = u1 for a bitstring  $u \in \{0, 1\}^*$  (u to be determined)
- 2. (Conceptually) replace a and b by a single character "ab" with w(ab) = w(a) + w(b).
- 3. Recursively apply Huffman's algorithm on the smaller alphabet. This in particular determines  $u = E(\blacksquare)$ .
- efficient implementation using a (min-oriented) *priority queue* 
  - start by inserting all characters with their weight as key
  - ▶ step 1 uses two deleteMin calls
  - step 2 inserts a new character with the sum of old weights as key

- ► Example text: S = LOSSLESS  $\leadsto$   $\Sigma_S = \{E, L, 0, S\}$
- ► Character frequencies: E:1, L:2, 0:1, S:4

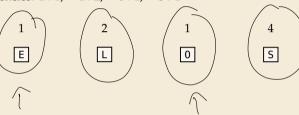

- ► Example text: S = LOSSLESS  $\leadsto$   $\Sigma_S = \{E, L, 0, S\}$
- ► Character frequencies: E:1, L:2, 0:1, S:4

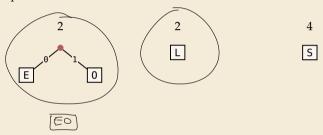

- ► Example text: S = LOSSLESS  $\longrightarrow \Sigma_S = \{E, L, 0, S\}$
- ightharpoonup Character frequencies: E:1, L:2, 0:1, S:4

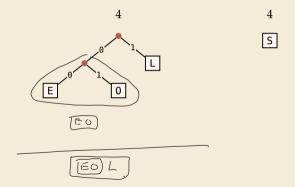

- ► Example text: S = LOSSLESS  $\longrightarrow$   $\Sigma_S = \{E, L, 0, S\}$
- ightharpoonup Character frequencies: E:1, L:2, 0:1, S:4

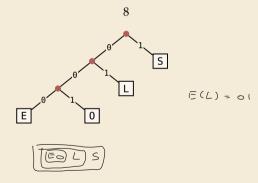

- ► Example text: S = LOSSLESS  $\longrightarrow \Sigma_S = \{E, L, 0, S\}$
- ► Character frequencies: E:1, L:2, 0:1, S:4

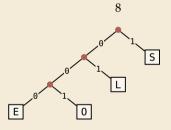

→ *Huffman tree* (code trie for Huffman code)

- ► Example text: S = LOSSLESS  $\leadsto$   $\Sigma_S = \{E, L, 0, S\}$
- ightharpoonup Character frequencies: E:1, L:2, 0:1, S:4

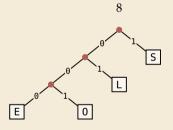

→ *Huffman tree* (code trie for Huffman code)

LOSSLESS 
$$\rightarrow$$
 01001110100011 compression ratio:  $\frac{14}{8 \cdot \log 4} = \frac{14}{16} \approx 88\%$ 

# Huffman tree – tie breaking

- ► The above procedure is ambiguous:
  - which characters to choose when weights are equal?
  - ▶ which subtree goes left, which goes right?
- ► For COMP 526: always use the following rule:
  - To break ties when selecting the two characters, first use the smallest letter according to the alphabetical order, or the tree containing the smallest alphabetical letter.
  - When combining two trees of different values, place the <u>lower-valued tree</u> on the <u>left</u> (corresponding to a 0-bit).
  - 3. When combining trees of equal value, place the one containing the smallest letter to the left.
  - → practice in tutorials

# **Encoding with Huffman code**

- ► The overall encoding procedure is as follows:
  - ▶ **Pass 1:** Count character frequencies in *S*
  - ► Construct Huffman code *E* (as above)
  - ► Store the Huffman code in *C* (details omitted)
  - ▶ **Pass 2:** Encode each character in *S* using *E* and append result to *C*

camonica Oris.

- Decoding works as follows:
  - ▶ Decode the Huffman code *E* from *C*. (details omitted)
  - ▶ Decode *S* character by character from *C* using the code trie.
- ► Note: Decoding is much simpler/faster!

# **Huffman code – Optimality**

#### Theorem 5.1 (Optimality of Huffman's Algorithm)

Given  $\Sigma$  and  $w: \Sigma \to \mathbb{R}_{\geq 0}$ , Huffman's Algorithm computes codewords  $E: \Sigma \to \{0,1\}^*$  with minimal expected codeword length  $\ell(E) = \sum_{c \in \Sigma} w(c) \cdot |E(c)|$  among all prefix-free codes for  $\Sigma$ .

# **Huffman code – Optimality**

#### Theorem 5.1 (Optimality of Huffman's Algorithm)

Given  $\Sigma$  and  $w: \Sigma \to \mathbb{R}_{\geq 0}$ , Huffman's Algorithm computes codewords  $E: \Sigma \to \{0,1\}^*$  with minimal expected codeword length  $\ell(E) = \sum_{c \in \Sigma} w(c) \cdot |E(c)|$  among all prefix-free codes for  $\Sigma$ .

*Proof sketch:* by induction over  $\sigma = |\Sigma|$   $\pm s : \sigma > 3$ 

- ▶ Given any optimal prefix-free code  $E^*$  (as its code trie).
- ▶ code trie  $\rightarrow$  ∃ two sibling leaves x, y at largest depth D
- ▶ swap characters in leaves to have two lowest-weight characters  $\underline{a}$ ,  $\underline{b}$  in x, y (that can only make  $\ell$  smaller, so still optimal)
- ▶ any optimal code for  $\Sigma' = \Sigma \setminus \{a, b\} \cup \{ab\}$  yields optimal code for  $\Sigma$  by replacing leaf ab by internal node with children a and b.
- $\rightarrow$  recursive call yields optimal code for  $\Sigma'$  by inductive hypothesis, so Huffman's algorithm finds optimal code for  $\Sigma$ .

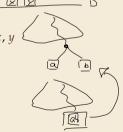

# 5.4 Entropy

#### **Definition 5.2 (Entropy)**

is defined as
$$\rho_i \in CO(1)$$

$$\mathcal{H}(p_1, \dots, p_n) = -\sum_{i=1}^n p_i \lg p_i = \sum_{i=1}^n p_i \lg \left(\frac{1}{p_i}\right)$$

#### **Definition 5.2 (Entropy)**

$$\mathcal{H}(p_1,\ldots,p_n) = -\sum_{i=1}^n p_i \lg p_i = \sum_{i=1}^n p_i \lg \left(\frac{1}{p_i}\right)$$

- entropy is a measure of information content of a distribution
  - ▶ "20 *Questions on* [0, 1)": Land inside my interval by halving.

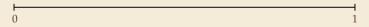

#### **Definition 5.2 (Entropy)**

$$\mathcal{H}(p_1,\ldots,p_n) = -\sum_{i=1}^n p_i \lg p_i = \sum_{i=1}^n p_i \lg \left(\frac{1}{p_i}\right)$$

- entropy is a measure of information content of a distribution
  - ▶ "20 *Questions on* [0, 1)": Land inside my interval by halving.

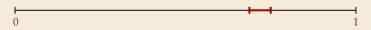

#### **Definition 5.2 (Entropy)**

$$\mathcal{H}(p_1,\ldots,p_n) = -\sum_{i=1}^n p_i \lg p_i = \sum_{i=1}^n p_i \lg \left(\frac{1}{p_i}\right)$$

- entropy is a measure of information content of a distribution
  - ▶ "20 *Questions on* [0, 1)": Land inside my interval by halving.

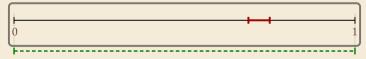

#### **Definition 5.2 (Entropy)**

$$\mathcal{H}(p_1,\ldots,p_n) = -\sum_{i=1}^n p_i \lg p_i = \sum_{i=1}^n p_i \lg \left(\frac{1}{p_i}\right)$$

- entropy is a measure of information content of a distribution
  - ▶ "20 *Questions on* [0, 1)": Land inside my interval by halving.

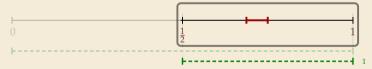

#### **Definition 5.2 (Entropy)**

$$\mathcal{H}(p_1,\ldots,p_n) = -\sum_{i=1}^n p_i \lg p_i = \sum_{i=1}^n p_i \lg \left(\frac{1}{p_i}\right)$$

- entropy is a measure of information content of a distribution
  - ▶ "20 *Questions on* [0, 1)": Land inside my interval by halving.

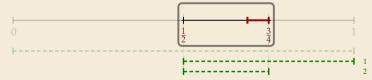

#### **Definition 5.2 (Entropy)**

$$\mathcal{H}(p_1,\ldots,p_n) = -\sum_{i=1}^n p_i \lg p_i = \sum_{i=1}^n p_i \lg \left(\frac{1}{p_i}\right)$$

- entropy is a measure of information content of a distribution
  - ▶ "20 *Questions on* [0,1)": Land inside my interval by halving.

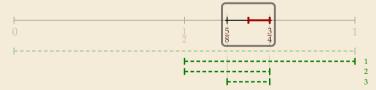

#### **Definition 5.2 (Entropy)**

$$\mathcal{H}(p_1,\ldots,p_n) = -\sum_{i=1}^n p_i \lg p_i = \sum_{i=1}^n p_i \lg \left(\frac{1}{p_i}\right)$$

- entropy is a measure of information content of a distribution
  - ▶ "20 *Questions on* [0,1)": Land inside my interval by halving.

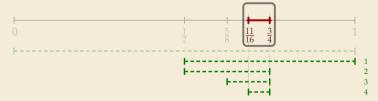

#### **Definition 5.2 (Entropy)**

$$\mathcal{H}(p_1,\ldots,p_n) = -\sum_{i=1}^n p_i \lg p_i = \sum_{i=1}^n p_i \lg \left(\frac{1}{p_i}\right)$$

- entropy is a **measure** of **information** content of a distribution
  - ▶ "20 *Questions on* [0, 1)": Land inside my interval by halving.

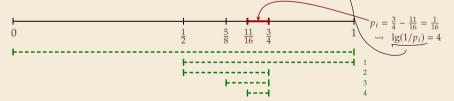

#### **Definition 5.2 (Entropy)**

$$\mathcal{H}(p_1,\ldots,p_n) = -\sum_{i=1}^n p_i \lg p_i = \sum_{i=1}^n p_i \lg \left(\frac{1}{p_i}\right)$$

- entropy is a measure of information content of a distribution
  - ▶ "20 *Questions on* [0, 1)": Land inside my interval by halving.

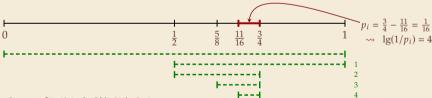

- $\rightsquigarrow$  Need to cut [0,1) in half  $\lg(1/p_i)$  times
- more precisely: the expected number of bits (Yes/No questions) required to nail down the random value

# **Entropy and Huffman codes**

▶ would ideally encode value i using  $\lg(1/p_i)$  bits not always possible; cannot use codeword of 1.5 bits . . .

# **Entropy and Huffman codes**

would ideally encode value i using  $\lg(1/p_i)$  bits but can be not always possible; cannot use codeword of 1.5 bits . . . but:

not as length of single codeword that is; but can be possible *on average*!

#### **Theorem 5.3 (Entropy bounds for Huffman codes)**

For any probabilities  $p_1, \ldots, p_{\sigma}$  for  $\Sigma = \{a_1, \ldots, a_{\sigma}\}$ , the Huffman code E for  $\Sigma$  with weights  $p(a_i) = p_i$  satisfies  $\mathcal{H} \leq \ell(E) \leq \mathcal{H} + 1$  where  $\mathcal{H} = \mathcal{H}(p_1, \ldots, p_{\sigma})$ .

23

# **Entropy and Huffman codes**

 $\blacktriangleright$  would ideally encode value *i* using  $\lg(1/p_i)$  bits not always possible; cannot use codeword of 1.5 bits ... but:

not as length of single codeword that is; /but can be possible on average!

#### Theorem 5.3 (Entropy bounds for Huffman codes)

For any probabilities  $p_1, \ldots, p_\sigma$  for  $\Sigma = \{a_1, \ldots, a_\sigma\}$ , the Huffman code E for  $\Sigma$  with weights

$$p(a_i) = p_i$$
 satisfies  $\mathcal{H} \leq \ell(E) \leq \mathcal{H} + 1$  where  $\mathcal{H} = \mathcal{H}(p_1, \dots, p_\sigma)$ .

*Proof sketch:* 

 $\blacktriangleright$   $\ell(E) > \mathcal{H}$ 

Any prefix-free code *E* induces weights  $q_i = 2^{-|E(a_i)|}$ . By Kraft's Inequality, we have  $q_1 + \cdots + q_{\sigma} \leq 1$ .

Hence we can apply Gibb's Inequality to get

$$\mathcal{H} = \sum_{i=1}^{\sigma} p_i \lg \left(\frac{1}{p_i}\right) \leq \sum_{i=1}^{\sigma} p_i \lg \left(\frac{1}{q_i}\right) = \ell(E).$$

$$l_{S}\left(\frac{1}{q_{i}}\right) \qquad \frac{1}{16} \frac{1}{16}$$

$$l_{S}\left(\frac{1}{2^{-|F(a_{i})|}}\right) = l_{S}\left(2^{|E(a_{i})|}\right)$$

# Entropy and Huffman codes [2]

Set 
$$q_i = 2^{-\lceil \lg(1/p_i) \rceil}$$
. We have  $\sum_{i=1}^{\sigma} p_i \lg\left(\frac{1}{q_i}\right) = \sum_{i=1}^{\sigma} p_i \frac{\lceil \lg(1/p_i) \rceil}{\leqslant 0 \le (1/p_i)} \le \frac{\mathcal{H} + 1}{1}$ .

We construct a code E' for  $\Sigma$  with  $|E'(a_i)| \leq \lg(1/q_i)$  as follows; w.l.o.g. assume  $q_1 \leq q_2 \leq \cdots \leq q_{\sigma}$ 

▶ If  $\sigma = 2$ , E' uses a single bit each. Here,  $q_i \le 1/2$ , so  $\lg(1/q_i) \ge 1 = |E'(a_i)| \checkmark$ 

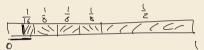

▶ If  $\sigma \ge 3$ , we merge  $a_1$  and  $a_2$  to  $\overline{a_1a_2}$ , assign it weight  $2q_2$  and recurse. If  $q_1 = q_2$ , this is like Huffman; otherwise,  $q_1$  is a unique smallest value and  $q_2 + q_2 + \cdots + q_{\sigma} \leq 1$ .

By the inductive hypothesis, we have 
$$|E'(\overline{a_1a_2})| \le \lg\left(\frac{1}{2q_2}\right) = \lg\left(\frac{1}{q_2}\right) - 1$$
.  
By construction,  $|E'(a_1)| = |E'(a_2)| = |E'(\overline{a_1a_2})| + 1$ , so  $|E'(a_1)| \le \lg\left(\frac{1}{q_1}\right)$  and  $|E'(a_2)| \le \lg\left(\frac{1}{q_2}\right)$ .

By optimality of 
$$E$$
, we have  $\ell(E) \leq \ell(E') \leq \sum_{i=1}^{\sigma} p_i \lg\left(\frac{1}{q_i}\right) \leq \mathcal{H} + 1.$ 

# **Clicker Question**

When does Huffman coding yield more efficient compression than a fixed-length character encoding?

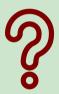

- **A**) always
- **B** when  $\mathcal{H} \approx \lg(\sigma)$
- **C** when  $\mathcal{H} < \lg(\sigma)$
- **D** when  $\mathcal{H} < \lg(\sigma) 1$
- **E** when  $\mathcal{H} \approx 1$

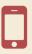

→ sli.do/comp526

# **Clicker Question**

When does Huffman coding yield more efficient compression than a fixed-length character encoding?

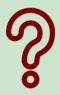

- A always √
- B when  $\mathcal{H} \simeq \lg(\sigma)$
- C when  $\mathcal{H} < \lg(\sigma)$
- E) when √ ~ 1

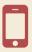

→ sli.do/comp526

# **Empirical Entropy**

- ▶ Theorem 5.3 works for *any* character *probabilities*  $p_1, \ldots, p_{\sigma}$ 
  - ... but we only have a string S! (nothing random about it!)

# **Empirical Entropy**

- ▶ Theorem 5.3 works for any character probabilities  $p_1, \ldots, p_{\sigma}$ ... but we only have a string S! (nothing random about it!)

use relative frequencies: 
$$p_i = \frac{|S|_{a_i}}{|S|} = \frac{\text{\#occurences of } a_i \text{ in string } S}{\text{length of } S}$$

► Recall: For S[0..n) over  $\Sigma = \{a_1, \ldots, a_\sigma\}$ , length of Huffman-coded text is

$$|C| = \sum_{i=1}^{\sigma} |S|_{a_i} \cdot |E(a_i)| = n \sum_{i=1}^{\sigma} \frac{|S|_{a_i}}{n} \cdot |E(a_i)| = n \ell(E)$$

→ Theorem 5.3 tells us rather precisely how well Huffman compresses:

$$\mathcal{H}_0(S) \cdot n \leq |C| \leq (\mathcal{H}_0(S) + 1)n$$

zero-th order empirical entropy

$$\mathcal{H}_0(S) = \mathcal{H}\left(\frac{|S|_{a_1}}{n}, \dots, \frac{|S|_{a_{\sigma}}}{n}\right) = \sum_{i=1}^{\sigma} \frac{n}{|S|_{a_i}} \log_2\left(\frac{|S|_{a_i}}{n}\right)$$
 is called the *empirical entropy* of  $S$ 

# **Huffman coding – Discussion**

- ▶ running time complexity:  $O(\sigma \log \sigma)$  to construct code
  - build PQ +  $\sigma$  · (2 deleteMins and 1 insert)
  - ightharpoonup can do  $\Theta(\sigma)$  time when characters already sorted by weight
  - ▶ time for encoding text (after Huffman code done): O(n + |C|)
- ▶ many variations in use (tie-breaking rules, estimated frequencies, adaptive encoding, ...)

# **Huffman coding – Discussion**

- ▶ running time complexity:  $O(\sigma \log \sigma)$  to construct code
  - ▶ build PQ +  $\sigma$  · (2 deleteMins and 1 insert)
  - can do  $\Theta(\sigma)$  time when characters already sorted by weight
  - time for encoding text (after Huffman code done): O(n + |C|)
- ▶ many variations in use (tie-breaking rules, estimated frequencies, adaptive encoding, . . .)
- optimal prefix-free character encoding
- very fast decoding
- $\bigcap$  needs 2 passes over source text for encoding
  - one-pass variants possible, but more complicated
- $\hfill \bigcap$  have to store code alongside with coded text

# Part II

Compressing repetitive texts

# **Beyond Character Encoding**

Many "natural" texts show repetitive redundancy

All work and no play makes Jack a dull boy. All work and no play makes Jack a dull boy. All work and no play makes Jack a dull boy.

- ► character-by-character encoding will **not** capture such repetitions
  - → Huffman won't compression this very much

#### **Beyond Character Encoding**

► Many "natural" texts show repetitive redundancy

All work and no play makes Jack a dull boy. All work and no play makes Jack a dull boy. All work and no play makes Jack a dull boy.

- ▶ character-by-character encoding will **not** capture such repetitions
  - → Huffman won't compression this very much
- $\rightarrow$  Have to encode whole *phrases* of S by a single codeword

5.5 Run-Length Encoding

▶ simplest form of repetition: *runs* of characters

 same character repeated

- ▶ here: only consider  $\Sigma_S = \{0, 1\}$  (work on a binary representation)
  - ► can be extended for larger alphabets

▶ simplest form of repetition: *runs* of characters

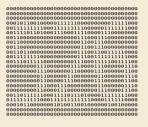

same character repeated

- here: only consider  $\Sigma_S = \{0, 1\}$  (work on a binary representation)
  - can be extended for larger alphabets
- → run-length encoding (RLE):

```
use runs as phrases: S = \underbrace{00000}_{5 \times 0} \underbrace{111}_{3 \times 1} \underbrace{0000}_{4 \times 0}
```

▶ simplest form of repetition: *runs* of characters

#### 0001011001000001111110000000000011111000 00111111111000111111111100000011111111000 00111101101000111000111100001110000000 00111111111000000000001110011111111111000 001110111110000000001110001111100111100 000000000111000000011100001110000001110 000000000111000000011000001110000001100 000000000110000001100000011000001110 00000000011000001110000001110000001100 000000000111000111000000000110000001110 000000000110000111000000000111000011100 00110111111000111101110100001111111111000 000101100000001010011001000000100100000

same character repeated

- ▶ here: only consider  $\Sigma_S = \{0, 1\}$  (work on a binary representation)
  - ▶ can be extended for larger alphabets
- $\leadsto$  run-length encoding (RLE):

use runs as phrases: S = 00000 111 0000

- → We have to store
  - ▶ the first bit of *S* (either 0 or 1)
  - the length of each subsequent run
  - ▶ Note: don't have to store bit for later runs since they must alternate.
- ► Example becomes: 0,5,3,4

▶ simplest form of repetition: *runs* of characters

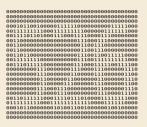

same character repeated

- here: only consider  $\Sigma_S = \{0, 1\}$  (work on a binary representation)
  - ► can be extended for larger alphabets
- $\leadsto$  run-length encoding (RLE):

use runs as phrases: S = 00000 111 0000

- → We have to store
  - ▶ the first bit of *S* (either 0 or 1)
  - the length of each subsequent run
  - ▶ Note: don't have to store bit for later runs since they must alternate.
- ► Example becomes: 0, 5, 3, 4
- **Question**: How to encode a run length k in binary? (k can be arbitrarily large!)

#### **Clicker Question**

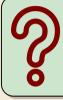

How would you encode a string that can we arbitrarily long?

- 10 start with length, then or many chars well-terminated string 10'

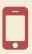

→ sli.do/comp526

- ▶ Need a *prefix-free encoding* for  $\mathbb{N} = \{1, 2, 3, \dots, \}$ 
  - ► must allow arbitrarily large integers
  - must know when to stop reading

- ▶ Need a *prefix-free encoding* for  $\mathbb{N} = \{1, 2, 3, \dots, \}$ 
  - must allow arbitrarily large integers
  - must know when to stop reading
- ► But that's simple! Just use *unary* encoding!

- ▶ Need a *prefix-free encoding* for  $\mathbb{N} = \{1, 2, 3, \dots, \}$ 
  - must allow arbitrarily large integers
  - must know when to stop reading
- ► But that's simple! Just use *unary* encoding!

- Much too long
  - (wasn't the whole point of RLE to get rid of long runs??)

- ▶ Need a *prefix-free encoding* for  $\mathbb{N} = \{1, 2, 3, \dots, \}$ 
  - must allow arbitrarily large integers
  - must know when to stop reading
- ► But that's simple! Just use *unary* encoding!

- Much too long
  - ▶ (wasn't the whole point of RLE to get rid of long runs??)
- ► Refinement: *Elias gamma code* 
  - ▶ Store the **length**  $\ell$  of the binary representation in **unary**
  - ► Followed by the binary digits themselves

- ▶ Need a *prefix-free encoding* for  $\mathbb{N} = \{1, 2, 3, \dots, \}$ 
  - must allow arbitrarily large integers
  - must know when to stop reading
- ► But that's simple! Just use *unary* encoding!

- Much too long
- (wasn't the whole point of RLE to get rid of long runs??)

- ▶ Store the **length**  $\ell$  of the binary representation in **unary**
- ► Followed by the binary digits themselves
- ► little tricks:
  - ▶ always have  $\ell \ge 1$ , so store  $\ell 1$  instead
  - binary representation always starts with 1 ->> don't need terminating 1 in unary
- $\rightarrow$  Elias gamma code =  $\ell 1$  zeros, followed by binary representation

**Examples:** 
$$1 \mapsto 1$$
,  $3 \mapsto 011$ ,  $5 \mapsto 00101$ ,  $30 \mapsto 000011110$ 

#### **Clicker Question**

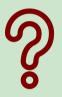

Decode the **first** number in Elias gamma code (at the beginning) of the following bitstream:

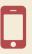

→ sli.do/comp526

► Encoding:

C = 1

► Decoding:

C = 00001101001001010

► Encoding:

► Decoding:

```
C = 00001101001001010
```

► Encoding:

► Decoding:

C = 00001101001001010

► Encoding:

► Decoding:

C = 00001101001001010

► Encoding:

► Decoding:

```
C = 00001101001001010
```

► Encoding:

► Decoding:

```
C = 00001101001001010
```

► Encoding:

```
C = 10011101010000101000001011
```

Compression ratio:  $26/41 \approx 63\%$ 

► Decoding:

$$C = 00001101001001010$$

► Encoding:

```
C = 10011101010000101000001011
```

Compression ratio:  $26/41 \approx 63\%$ 

► Decoding:

$$C = 00001101001001010$$

► Encoding:

```
C = 10011101010000101000001011
```

Compression ratio:  $26/41 \approx 63\%$ 

$$C = 00001101001001010$$

$$b = 0$$

$$S =$$

► Encoding:

```
C = 10011101010000101000001011
```

Compression ratio:  $26/41 \approx 63\%$ 

```
C = 00001101001001010
```

$$b = 0$$

$$\ell = 3 + 1$$

$$S =$$

► Encoding:

C = 10011101010000101000001011

Compression ratio:  $26/41 \approx 63\%$ 

► Decoding:

```
C = 00001101001001010
```

b = 0

 $\ell = 3 + 1$ 

k = 13

► Encoding:

C = 10011101010000101000001011

Compression ratio:  $26/41 \approx 63\%$ 

► Encoding:

```
C = 10011101010000101000001011
```

Compression ratio:  $26/41 \approx 63\%$ 

```
C = 00001101001001010

b = 1

\ell = 2 + 1

k = 4

S = 000000000000001111
```

► Encoding:

C = 10011101010000101000001011

Compression ratio:  $26/41 \approx 63\%$ 

```
C = 00001101001001010
b = 0
\ell = 0 + 1
k = 000000000000001111
```

► Encoding:

```
C = 10011101010000101000001011
```

Compression ratio:  $26/41 \approx 63\%$ 

► Decoding:

$$C = 0000110100100100$$

b = 0

 $\ell = 0 + 1$ 

k = 1

► Encoding:

```
C = 10011101010000101000001011
```

Compression ratio:  $26/41 \approx 63\%$ 

```
C = 00001101001001010 b = 1 \ell = 1 + 1 k = S = 00000000000011110
```

► Encoding:

```
C = 10011101010000101000001011
```

Compression ratio:  $26/41 \approx 63\%$ 

```
C = 00001101001001010

b = 1

\ell = 1 + 1

k = 2

S = 00000000000001111011
```

#### **Run-length encoding – Discussion**

- extensions to larger alphabets possible (must store next character then)
- ▶ used in some image formats (e. g. TIFF)

## **Run-length encoding – Discussion**

- extensions to larger alphabets possible (must store next character then)
- ▶ used in some image formats (e.g. TIFF)
- fairly simple and fast
- can compress n bits to  $\Theta(\log n)$ ! for extreme case of constant number of runs
- negligible compression for many common types of data
  - ▶ No compression until run lengths  $k \ge 6$
  - **expansion** for run length k = 2 or 6

5.6 Lempel-Ziv-Welch

#### Warmup

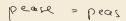

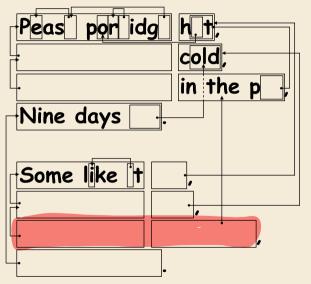

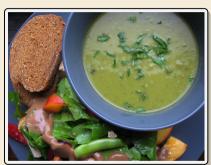

https://www.flickr.com/photos/quintanaroo/2742726346

https://classic.csunplugged.org/text-compression/

#### **Clicker Question**

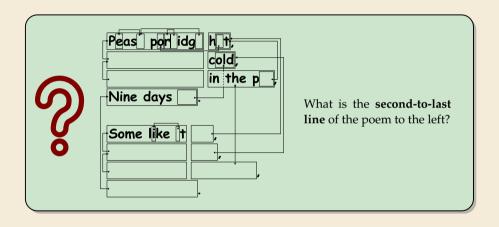

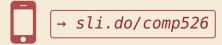

#### **Lempel-Ziv Compression**

- ► Huffman and RLE mostly take advantage of frequent or repeated *single characters*.
- ▶ **Observation**: Certain *substrings* are much more frequent than others.
  - in English text: the, be, to, of, and, a, in, that, have, I
  - ▶ in HTML: "<a href", "<img src", "<br/>"

#### **Lempel-Ziv Compression**

- ▶ Huffman and RLE mostly take advantage of frequent or repeated *single characters*.
- ▶ **Observation**: Certain *substrings* are much more frequent than others.
  - in English text: the, be, to, of, and, a, in, that, have, I
  - ▶ in HTML: "<a href", "<img src", "<br/>"
- ▶ **Lempel-Ziv** stands for family of *adaptive* compression algorithms.
  - ► Idea: store repeated parts by reference!
  - → each codeword refers to
    - ightharpoonup either a single character in  $\Sigma_S$ ,
    - or a *substring* of *S* (that both encoder and decoder have seen before).

#### **Lempel-Ziv Compression**

- ► Huffman and RLE mostly take advantage of frequent or repeated *single characters*.
- ▶ **Observation**: Certain *substrings* are much more frequent than others.
  - in English text: the, be, to, of, and, a, in, that, have, I
  - ▶ in HTML: "<a href", "<img src", "<br/>"
- ▶ **Lempel-Ziv** stands for family of *adaptive* compression algorithms.
  - ► **Idea:** store repeated parts by reference!
  - → each codeword refers to
    - ightharpoonup either a single character in  $\Sigma_S$ ,
    - or a *substring* of *S* (that both encoder and decoder have seen before).
  - ► Variants of Lempel-Ziv compression
    - "LZ77" Original version (sliding window, overlapping phrases) Derivatives: LZSS, LZFG, LZRW, LZP, DEFLATE,... DEFLATE used in (pk)zip, gzip, PNG
    - "LZ78" Second version (whole-phrase references)
       Derivatives: LZW, LZMW, LZAP, LZY, ...
       LZW used in compress, GIF

#### Lempel-Ziv-Welch

- ► here: Lempel-Ziv-Welch (LZW) (arguably the "cleanest" variant of Lempel-Ziv)
- ► variable-to-<u>fixed</u> encoding
  - ▶ all codewords have k bits (typical: k = 12)  $\rightsquigarrow$  fixed-length
  - but they represent a variable portion of the source text!

#### Lempel-Ziv-Welch

- ► here: Lempel-Ziv-Welch (LZW) (arguably the "cleanest" variant of Lempel-Ziv)
- variable-to-fixed encoding
  - ▶ all codewords have k bits (typical: k = 12)  $\rightsquigarrow$  fixed-length
  - but they represent a variable portion of the source text!
- ▶ maintain a **dictionary** D with  $2^k$  entries  $\longrightarrow$  codewords = indices in dictionary
  - ▶ initially, first  $|\Sigma_S|$  entries encode single characters (rest is empty)
  - ▶ **add** a new entry to *D* **after each step**:
  - Encoding: after encoding a substring x of S, add xc to D where c is the character that follows x in S.

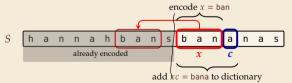

- $\rightsquigarrow$  new codeword in D
- $\triangleright$  *D* actually stores codewords for *x* and *c*, not the expanded string

Input: Y0! Y0U! Y0UR Y0Y0!

 $\Sigma_S$  = ASCII character set (0–127)

C =

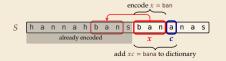

| 0.1  | C1 !   |
|------|--------|
| Code | String |
|      |        |
| 32   |        |
| 33   |        |
|      |        |
| 79   | 0      |
|      |        |
| 82   | R      |
|      |        |
| 85   | U      |
|      |        |
| 89   | Υ      |
|      |        |

| Code | String |
|------|--------|
| 128  |        |
| 129  |        |
| 130  |        |
| 131  |        |
| 132  |        |
| 133  |        |
| 134  |        |
| 135  |        |
| 136  |        |
| 137  |        |
| 138  |        |
| 139  |        |

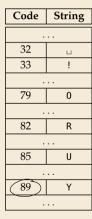

D =

| Code | String |
|------|--------|
| 128  |        |
| 129  |        |
| 130  |        |
| 131  |        |
| 132  |        |
| 133  |        |
| 134  |        |
| 135  |        |
| 136  |        |
| 137  |        |
| 138  |        |
| 139  |        |

 $\Sigma_S$  = ASCII character set (0–127)

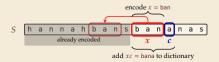

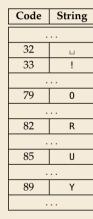

D =

| Code | String |
|------|--------|
| 128  | Y0     |
| 129  |        |
| 130  |        |
| 131  |        |
| 132  |        |
| 133  |        |
| 134  |        |
| 135  |        |
| 136  |        |
| 137  |        |
| 138  |        |
| 139  |        |

 $\Sigma_S$  = ASCII character set (0–127)

|   |                               |   |   |   |   |   |   | ç |   | en | cod | le x | = b | an |   |   |   |  |
|---|-------------------------------|---|---|---|---|---|---|---|---|----|-----|------|-----|----|---|---|---|--|
| S | h                             | а | n | n | а | h | b | а | n | S  | b   | a    | n   | а  | n | а | s |  |
|   | already encoded $x c$         |   |   |   |   |   |   |   |   |    |     |      |     |    |   |   |   |  |
|   | add $xc = bana$ to dictionary |   |   |   |   |   |   |   |   |    |     |      |     |    |   |   |   |  |

x = Y c=0

encode x = ban

add xc = bana to dictionary

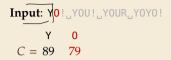

h a n n a h b a n s b a

 $\Sigma_S$  = ASCII character set (0–127)

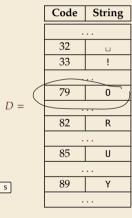

| Code | String |
|------|--------|
| 128  | Y0     |
| 129  |        |
| 130  |        |
| 131  |        |
| 132  |        |
| 133  |        |
| 134  |        |
| 135  |        |
| 136  |        |
| 137  |        |
| 138  |        |
| 139  |        |

$$\Sigma_S$$
 = ASCII character set (0–127)

|     | Υ  | 0  |
|-----|----|----|
| C = | 89 | 79 |

| D | = |
|---|---|
|   |   |

|   |                                      |   |   |   |   |   |   | <i>Ç</i> | _ | en | cod | e x | = b | an |   |   |   |  |
|---|--------------------------------------|---|---|---|---|---|---|----------|---|----|-----|-----|-----|----|---|---|---|--|
| S | h                                    | а | n | n | а | h | b | а        | n | S  | b   | а   | n   | а  | n | a | s |  |
|   | already encoded                      |   |   |   |   |   |   |          |   | х  |     | c   |     |    |   |   |   |  |
|   | add $xc = bana$ to dictionary        |   |   |   |   |   |   |          |   |    |     |     |     |    |   |   |   |  |
|   | and $xc = \text{bana to dictionary}$ |   |   |   |   |   |   |          |   |    |     |     |     |    |   |   |   |  |

| Code | String |
|------|--------|
|      |        |
| 32   | П      |
| 33   | !      |
|      |        |
| 79   | 0      |
|      |        |
| 82   | R      |
|      |        |
| 85   | U      |
|      |        |
| 89   | Υ      |
|      |        |

| Code | String |
|------|--------|
| 128  | Y0     |
| 129  | 0!     |
| 130  |        |
| 131  |        |
| 132  |        |
| 133  |        |
| 134  |        |
| 135  |        |
| 136  |        |
| 137  |        |
| 138  |        |
| 139  |        |

Input: Y0! Y0U! Y0UR Y0Y0!

 $\Sigma_S$  = ASCII character set (0–127)

|     | Υ  | 0  | - ! |
|-----|----|----|-----|
| C = | 89 | 79 | 33  |

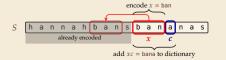

| Code | String |  |
|------|--------|--|
|      |        |  |
| 32   |        |  |
| (33) |        |  |
|      |        |  |
| 79   | 0      |  |
|      |        |  |
| 82   | R      |  |
|      |        |  |
| 85   | J      |  |
|      |        |  |
| 89   | Y      |  |
|      |        |  |

| Code | String |
|------|--------|
| 128  | Y0     |
| 129  | 0!     |
| 130  |        |
| 131  |        |
| 132  |        |
| 133  |        |
| 134  |        |
| 135  |        |
| 136  |        |
| 137  |        |
| 138  |        |
| 139  |        |

Input: Y0! Y0U! Y0UR Y0Y0!

 $\Sigma_S$  = ASCII character set (0–127)

Y = 0! C = 89 = 79 = 33

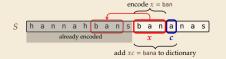

| ng |  |  |
|----|--|--|
|    |  |  |
| ı  |  |  |
|    |  |  |
|    |  |  |
| )  |  |  |
|    |  |  |
|    |  |  |
|    |  |  |
|    |  |  |
|    |  |  |
| '  |  |  |
|    |  |  |
|    |  |  |

| Code | String |
|------|--------|
| 128  | Y0     |
| 129  | 0!     |
| 130  | !      |
| 131  |        |
| 132  |        |
| 133  |        |
| 134  |        |
| 135  |        |
| 136  |        |
| 137  |        |
| 138  |        |
| 139  |        |

Input: Y0! Y0U! Y0UR Y0Y0!

 $\Sigma_S$  = ASCII character set (0–127)

| Υ      | 0  | . ! | ш  |
|--------|----|-----|----|
| C = 89 | 79 | 33  | 32 |

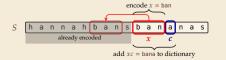

| Code | String |  |
|------|--------|--|
|      |        |  |
| 32   | П      |  |
| 33   | !      |  |
|      |        |  |
| 79   | 0      |  |
|      |        |  |
| 82   | R      |  |
|      |        |  |
| 85   | U      |  |
|      |        |  |
| 89   | Υ      |  |
|      |        |  |

| Code | String |
|------|--------|
| 128  | Y0     |
| 129  | 0!     |
| 130  | !      |
| 131  |        |
| 132  |        |
| 133  |        |
| 134  |        |
| 135  |        |
| 136  |        |
| 137  |        |
| 138  |        |
| 139  |        |

Input: Y0! Y0U! Y0UR Y0Y0!

 $\Sigma_S$  = ASCII character set (0–127)

| Υ      | 0  | . ! | ш  |
|--------|----|-----|----|
| C = 89 | 79 | 33  | 32 |

| 32 |  |
|----|--|
| 33 |  |
|    |  |
| 79 |  |
|    |  |
| 82 |  |
|    |  |
| 85 |  |
|    |  |
| 89 |  |

D =

Code

String

| Code | String |
|------|--------|
| 128  | Y0     |
| 129  | 0!     |
| 130  | !      |
| 131  | ٦Y     |
| 132  |        |
| 133  |        |
| 134  |        |
| 135  |        |
| 136  |        |
| 137  |        |
| 138  |        |
| 139  |        |

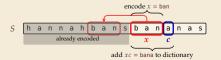

Input: Y0! Y0U! Y0UR Y0Y0!

 $\Sigma_S$  = ASCII character set (0–127)

| Υ      | 0  | !  | П  | Y0  |
|--------|----|----|----|-----|
| C = 89 | 79 | 33 | 32 | 128 |

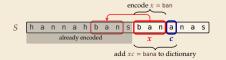

| Code | String |  |
|------|--------|--|
|      |        |  |
| 32   | П      |  |
| 33   | !      |  |
|      |        |  |
| 79   | 0      |  |
|      |        |  |
| 82   | R      |  |
|      |        |  |
| 85   | U      |  |
|      |        |  |
| 89   | Υ      |  |
|      |        |  |

| Code | String |
|------|--------|
| 128  | (Y0)   |
| 129  | 0!     |
| 130  | _:     |
| 131  | Y      |
| 132  |        |
| 133  |        |
| 134  |        |
| 135  |        |
| 136  |        |
| 137  |        |
| 138  |        |
| 139  |        |

Input: Y0! 
$$_{\bot}$$
Y0  $_{\downarrow}$ !  $_{\bot}$ Y0UR $_{\bot}$ Y0Y0!  
Y 0 !  $_{\bot}$  Y0  
 $C = 89 \quad 79 \quad 33 \quad 32 \quad 128$ 

 $\Sigma_S$  = ASCII character set (0–127)

| Code | String |
|------|--------|
|      |        |
| 32   | П      |
| 33   | !      |
|      |        |
| 79   | 0      |
|      |        |
| 82   | R      |
|      |        |
| 85   | U      |
|      |        |
| 89   | Y      |
|      |        |

| Code | String |
|------|--------|
| 128  | Y0     |
| 129  | 0!     |
| 130  | !      |
| 131  | ¬А     |
| 132  | YOU    |
| 133  |        |
| 134  |        |
| 135  |        |
| 136  |        |
| 137  |        |
| 138  |        |
| 139  |        |

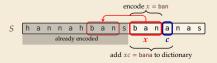

Input: Y0! Y0U! Y0UR Y0Y0!

 $\Sigma_S$  = ASCII character set (0–127)

|     | Υ  | 0  | !  | ш  | Y0  | U  |
|-----|----|----|----|----|-----|----|
| C = | 89 | 79 | 33 | 32 | 128 | 85 |

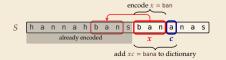

| Code | String |
|------|--------|
|      |        |
| 32   | П      |
| 33   | !      |
|      |        |
| 79   | 0      |
|      |        |
| 82   | R      |
|      |        |
| 85   | U      |
|      |        |
| 89   | Υ      |
|      |        |

| Code | String |
|------|--------|
| 128  | Y0     |
| 129  | 0!     |
| 130  | !      |
| 131  | ٦Y     |
| 132  | YOU    |
| 133  |        |
| 134  |        |
| 135  |        |
| 136  |        |
| 137  |        |
| 138  |        |
| 139  |        |

Input: Y0! Y0U! Y0UR Y0Y0!

 $\Sigma_S$  = ASCII character set (0–127)

|     | Υ  | 0  | !  | ш  | Y0  | U  |
|-----|----|----|----|----|-----|----|
| C = | 89 | 79 | 33 | 32 | 128 | 85 |

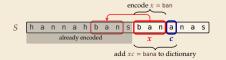

| Code | String |
|------|--------|
|      |        |
| 32   |        |
| 33   |        |
|      |        |
| 79   | 0      |
|      |        |
| 82   | R      |
|      |        |
| 85   | U      |
|      |        |
| 89   | Υ      |
|      |        |

| Code | String |
|------|--------|
| 128  | Y0     |
| 129  | 0!     |
| 130  | !      |
| 131  | ¬А     |
| 132  | YOU    |
| 133  | U!     |
| 134  |        |
| 135  |        |
| 136  |        |
| 137  |        |
| 138  |        |
| 139  |        |

Input: Y0! Y0U! Y0UR Y0Y0!

 $\Sigma_S$  = ASCII character set (0–127)

| Υ      | 0  | !  | ш  | Y0  | U  | !   |
|--------|----|----|----|-----|----|-----|
| C = 89 | 79 | 33 | 32 | 128 | 85 | 130 |

| D | = |
|---|---|
|   |   |

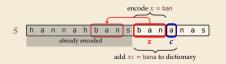

| Code | String |  |  |  |
|------|--------|--|--|--|
|      |        |  |  |  |
| 32   |        |  |  |  |
| 33   | !      |  |  |  |
|      |        |  |  |  |
| 79   | 0      |  |  |  |
|      |        |  |  |  |
| 82   | R      |  |  |  |
|      |        |  |  |  |
| 85   | U      |  |  |  |
|      |        |  |  |  |
| 89   | Υ      |  |  |  |
|      |        |  |  |  |

| Code | String |
|------|--------|
| 128  | Y0     |
| 129  | 0!     |
| 130  | [:]    |
| 131  | υY     |
| 132  | YOU    |
| 133  | U!     |
| 134  |        |
| 135  |        |
| 136  |        |
| 137  |        |
| 138  |        |
| 139  |        |

Input: Y0! Y0U! Y0UR Y0Y0!

 $\Sigma_S$  = ASCII character set (0–127)

| Υ      | 0  | !  | u  | Y0  | U  | !   |
|--------|----|----|----|-----|----|-----|
| C = 89 | 79 | 33 | 32 | 128 | 85 | 130 |

|   |                 |                               |   |   |   |   |   | 6 |   | en | cod | $\frac{\log x}{2}$ | = b | an |   |   |   |  |
|---|-----------------|-------------------------------|---|---|---|---|---|---|---|----|-----|--------------------|-----|----|---|---|---|--|
| S | h               | а                             | n | n | а | h | b | а | n | S  | b   | а                  | n   | а  | n | а | S |  |
|   | already encoded |                               |   |   |   |   |   |   |   |    | х   |                    | c   |    |   |   |   |  |
|   |                 |                               |   |   |   |   |   |   |   |    |     |                    |     |    |   |   |   |  |
|   |                 | add $xc = bana$ to dictionary |   |   |   |   |   |   |   |    |     |                    |     |    |   |   |   |  |

| Code | String |  |  |  |  |  |
|------|--------|--|--|--|--|--|
|      |        |  |  |  |  |  |
| 32   | П      |  |  |  |  |  |
| 33   | !      |  |  |  |  |  |
|      |        |  |  |  |  |  |
| 79   | 0      |  |  |  |  |  |
|      |        |  |  |  |  |  |
| 82   | R      |  |  |  |  |  |
|      |        |  |  |  |  |  |
| 85   | U      |  |  |  |  |  |
|      |        |  |  |  |  |  |
| 89   | Υ      |  |  |  |  |  |
|      |        |  |  |  |  |  |

| Code | String |
|------|--------|
| 128  | Y0     |
| 129  | 0!     |
| 130  | !      |
| 131  | ΓA     |
| 132  | YOU    |
| 133  | U!     |
| 134  | !_Y    |
| 135  |        |
| 136  |        |
| 137  |        |
| 138  |        |
| 139  |        |

Input: Y0! Y0U! Y0UR Y0Y0!

 $\Sigma_S$  = ASCII character set (0–127)

| Code | String |  |  |  |  |  |
|------|--------|--|--|--|--|--|
|      |        |  |  |  |  |  |
| 32   | П      |  |  |  |  |  |
| 33   | !      |  |  |  |  |  |
|      |        |  |  |  |  |  |
| 79   | 0      |  |  |  |  |  |
|      |        |  |  |  |  |  |
| 82   | R      |  |  |  |  |  |
|      |        |  |  |  |  |  |
| 85   | U      |  |  |  |  |  |
|      |        |  |  |  |  |  |
| 89   | Υ      |  |  |  |  |  |
|      |        |  |  |  |  |  |

| Code | String           |  |
|------|------------------|--|
| 128  | Y0               |  |
| 129  | 0!               |  |
| 130  | !                |  |
| 131  | ¬А               |  |
| 132  | YOU              |  |
| 133  | U!               |  |
| 134  | ! <sub>L</sub> Y |  |
| 135  |                  |  |
| 136  |                  |  |
| 137  |                  |  |
| 138  |                  |  |
| 139  |                  |  |

|   |                 |   |   |   |   |   |   | <b>√</b> | _  | en   | cod | $\frac{\log x}{2}$ | = b | an   |           |     |   |
|---|-----------------|---|---|---|---|---|---|----------|----|------|-----|--------------------|-----|------|-----------|-----|---|
| S | h               | а | n | n | а | h | b | а        | n  | S    | b   | а                  | n   | a    | n         | а   | s |
|   | already encoded |   |   |   |   |   |   |          |    |      | х   |                    | С   |      |           | _   |   |
|   |                 |   |   |   |   |   |   |          | ad | d xc | = 1 | bana               | to  | dict | ,<br>tion | ary |   |

Input: Y0! Y0U! Y0UR Y0Y0!

 $\Sigma_S$  = ASCII character set (0–127)

| Code | String |  |  |  |  |  |
|------|--------|--|--|--|--|--|
|      |        |  |  |  |  |  |
| 32   |        |  |  |  |  |  |
| 33   | !      |  |  |  |  |  |
|      |        |  |  |  |  |  |
| 79   | 0      |  |  |  |  |  |
|      |        |  |  |  |  |  |
| 82   | R      |  |  |  |  |  |
|      |        |  |  |  |  |  |
| 85   | U      |  |  |  |  |  |
|      |        |  |  |  |  |  |
| 89   | Υ      |  |  |  |  |  |
|      |        |  |  |  |  |  |

| Code | String |
|------|--------|
| 128  | Y0     |
| 129  | 0!     |
| 130  | !      |
| 131  | ¬А     |
| 132  | YOU    |
| 133  | U!     |
| 134  | !_Y    |
| 135  | YOUR   |
| 136  |        |
| 137  |        |
| 138  |        |
| 139  |        |

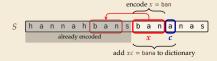

Input: Y0! Y0U! Y0UR Y0Y0!

 $\Sigma_S$  = ASCII character set (0–127)

| 33 |
|----|
|    |
| 79 |
|    |
| 82 |
|    |
| 85 |

| Code | String |  |
|------|--------|--|
|      |        |  |
| 32   |        |  |
| 33   | !      |  |
|      |        |  |
| 79   | 0      |  |
|      |        |  |
| 82   | R      |  |
|      |        |  |
| 85   | U      |  |
|      |        |  |
| 89   | Υ      |  |
|      |        |  |

| Code | String           |
|------|------------------|
| 128  | Y0               |
| 129  | 0!               |
| 130  | !                |
| 131  | ¬А               |
| 132  | YOU              |
| 133  | U!               |
| 134  | ! <sub>L</sub> Y |
| 135  | YOUR             |
| 136  |                  |
| 137  |                  |
| 138  |                  |
| 139  |                  |

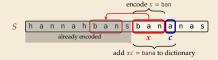

Input: Y0! Y0U! Y0UR Y0Y0!

 $\Sigma_S$  = ASCII character set (0–127)

| 33 |
|----|
|    |
| 79 |
|    |
| 82 |
|    |
| 85 |
|    |

89

D =

Code

32

String

0

R

U

| Code | String           |
|------|------------------|
| 128  | Y0               |
| 129  | 0!               |
| 130  | !                |
| 131  | ¬А               |
| 132  | YOU              |
| 133  | U!               |
| 134  | ! <sub>L</sub> Y |
| 135  | YOUR             |
| 136  | R⊔               |
| 137  |                  |
| 138  |                  |
| 139  |                  |

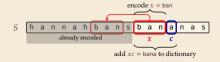

D =

| Code | String |  |
|------|--------|--|
|      |        |  |
| 32   | П      |  |
| 33   | !      |  |
|      |        |  |
| 79   | 0      |  |
|      |        |  |
| 82   | R      |  |
|      |        |  |
| 85   | U      |  |
|      |        |  |
| 89   | Υ      |  |
|      |        |  |
|      |        |  |

| Code | String |
|------|--------|
| 128  | Y0     |
| 129  | 0!     |
| 130  | ļ-     |
| 131  |        |
| 132  | YOU    |
| 133  | U!     |
| 134  | !_Y    |
| 135  | YOUR   |
| 136  | R⊔     |
| 137  |        |
| 138  |        |
| 139  |        |

 $\Sigma_S$  = ASCII character set (0–127)

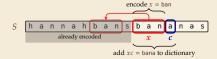

Input: Y0!\_Y0U!\_Y0UR\_Y0Y0!

 $\Sigma_S$  = ASCII character set (0–127)

Y 0 ! \_ Y0 U ! \_ Y0U R \_Y C = 89 79 33 32 128 85 130 132 82 131

| 33 |  |
|----|--|
|    |  |
| 79 |  |
|    |  |
| 82 |  |
|    |  |
| 85 |  |
|    |  |

89

D =

Code

32

String

0

R

U

| Code | String           |
|------|------------------|
| 128  | Y0               |
| 129  | 0!               |
| 130  | !                |
| 131  | пV               |
| 132  | YOU              |
| 133  | U!               |
| 134  | ! <sub>L</sub> Y |
| 135  | Y0UR             |
| 136  | R⊔               |
| 137  | ۷0 ا             |
| 138  |                  |
| 139  |                  |

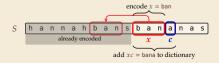

Input: Y0! Y0U! Y0UR Y0Y0!

 $\Sigma_S$  = ASCII character set (0–127)

D =

|    | • • • • • • • • • • • • • • • • • • • • |  |  |
|----|-----------------------------------------|--|--|
| 32 | ш                                       |  |  |
| 33 | !                                       |  |  |
|    |                                         |  |  |
| 79 | 0                                       |  |  |
|    |                                         |  |  |
| 82 | R                                       |  |  |
|    |                                         |  |  |
| 85 | U                                       |  |  |
|    |                                         |  |  |
| 89 | Y                                       |  |  |
|    |                                         |  |  |

Code

String

| Code | String           |
|------|------------------|
| 128  | Y0               |
| 129  | 0!               |
| 130  | !                |
| 131  | ¬А               |
| 132  | YOU              |
| 133  | U!               |
| 134  | ! <sub>L</sub> Y |
| 135  | YOUR             |
| 136  | R⊔               |
| 137  | ۷0 ا             |
| 138  |                  |
| 139  |                  |

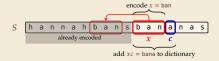

**Input**: Y0!\_Y0U!\_Y0UR\_Y0Y0!

 $\Sigma_S$  = ASCII character set (0–127)

| Code | String |  |  |
|------|--------|--|--|
|      |        |  |  |
| 32   | П      |  |  |
| 33   | !      |  |  |
|      |        |  |  |
| 79   | 0      |  |  |
|      |        |  |  |
| 82   | R      |  |  |
|      |        |  |  |
| 85   | U      |  |  |
|      |        |  |  |
| 89   | Υ      |  |  |
|      |        |  |  |

| Code | String       |
|------|--------------|
| 128  | Y0           |
| 129  | 0!           |
| 130  | !            |
| 131  | ٦Y           |
| 132  | YOU          |
| 133  | U!           |
| 134  | ! <u>.</u> Y |
| 135  | YOUR         |
| 136  | R⊔           |
| 137  | ٦Y0          |
| 138  | 0Y           |
| 139  |              |

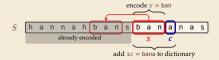

Input: Y0! Y0U! Y0UR Y0Y0!

 $\Sigma_S$  = ASCII character set (0–127)

D =

| 32   |   |  |  |
|------|---|--|--|
| 33   | ! |  |  |
|      |   |  |  |
| 79 0 |   |  |  |
|      |   |  |  |
| 82   | R |  |  |
|      |   |  |  |
| 85   | U |  |  |
|      |   |  |  |
| 89   | Y |  |  |
|      |   |  |  |

Code

String

| Code | String |
|------|--------|
| 128  | YO     |
| 129  | 0!     |
| 130  | !      |
| 131  | ٦Y     |
| 132  | YOU    |
| 133  | U!     |
| 134  | i"A    |
| 135  | YOUR   |
| 136  | R⊔     |
| 137  | ۷0 م   |
| 138  | 0Y     |
| 139  |        |

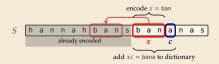

Input: Y0! Y0U! Y0UR Y0Y0!

 $\Sigma_S$  = ASCII character set (0–127)

D =

| 32 | П |  |
|----|---|--|
| 33 | ! |  |
|    |   |  |
| 79 | 0 |  |
|    |   |  |
| 82 | R |  |
|    |   |  |
| 85 | U |  |
|    |   |  |
| 89 | Y |  |
|    |   |  |

Code

String

| Code | String           |
|------|------------------|
| 128  | Y0               |
| 129  | 0!               |
| 130  | !                |
| 131  | ٦Y               |
| 132  | YOU              |
| 133  | U!               |
| 134  | ! <sub>L</sub> Y |
| 135  | YOUR             |
| 136  | R⊔               |
| 137  | ۷0 ا             |
| 138  | 0Y               |
| 139  | Y0!              |

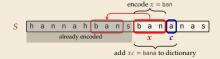

Input: Y0! Y0U! Y0UR Y0Y0!

 $\Sigma_S$  = ASCII character set (0–127)

D =

| Code | String |  |
|------|--------|--|
|      |        |  |
| 32   | П      |  |
| 33   | !      |  |
|      |        |  |
| 79   | 0      |  |
|      |        |  |
| 82   | R      |  |
|      |        |  |
| 85   | U      |  |
|      |        |  |
| 89   | Y      |  |
|      |        |  |

| Code | String           |
|------|------------------|
| 128  | Y0               |
| 129  | 0!               |
| 130  | !                |
| 131  | пV               |
| 132  | YOU              |
| 133  | U!               |
| 134  | ! <sub>L</sub> Y |
| 135  | YOUR             |
| 136  | R⊔               |
| 137  | ۷0 ا             |
| 138  | 0Y               |
| 139  | Y0!              |

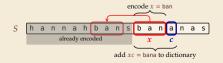

#### LZW encoding – Code

```
procedure LZWencode(S[0..n))
       x := \varepsilon // previous phrase, initially empty
       C := \varepsilon // output, initially empty
       D := \text{dictionary, initialized with codes for } c \in \Sigma_S \text{// stored as trie } ( \leadsto \text{Unit 8})
       k := |\Sigma_S| // next free codeword
      for i := 0, ..., n-1 do
            c := S[i]
            if D.containsKey(xc) then
8
                 x := xc
9
            else
10
                 C := C \cdot D.get(x) // append codeword for x
11
                 D.put(xc, k) // add xc to D, assigning next free codeword
12
                 k := k + 1: x := c
13
       end for
14
       C := C \cdot D.get(x)
15
       return C
16
```

5.7 Lempel-Ziv-Welch Decoding

#### LZW decoding

▶ Decoder has to replay the process of growing the dictionary!

#### **→** Decoding:

after decoding a substring y of S, add xc to D, where x is previously encoded/decoded substring of S, and c = y[0] (first character of y)

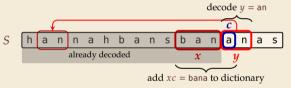

 $\rightsquigarrow$  Note: only start adding to *D* after *second* substring of *S* is decoded

► Same idea: build dictionary while reading string.

**Example:** 67 65 78 32 66 129 133

| Code # | String                             |
|--------|------------------------------------|
|        |                                    |
| 32     | П                                  |
|        |                                    |
|        |                                    |
| 65     | Α                                  |
| 66     | В                                  |
| 67     | С                                  |
|        |                                    |
| 78     | N                                  |
|        |                                    |
| 83     | S                                  |
|        |                                    |
|        | 32<br><br>65<br>66<br>67<br><br>78 |

| input | decodes<br>to | Code # | String<br>(human) | String<br>(computer) |
|-------|---------------|--------|-------------------|----------------------|
|       |               |        |                   |                      |
|       |               |        |                   |                      |
|       |               |        |                   |                      |
|       |               |        |                   |                      |
|       |               |        |                   |                      |
|       |               |        |                   |                      |
|       |               |        |                   |                      |

► Same idea: build dictionary while reading string.

**Example:** 67 65 78 32 66 129 133

|     | Code # | String |  |
|-----|--------|--------|--|
|     |        |        |  |
|     | 32     |        |  |
|     |        |        |  |
|     |        |        |  |
|     | 65     | Α      |  |
| ) = | 66     | В      |  |
|     | 67     | 9      |  |
|     |        |        |  |
|     | 78     | N      |  |
|     |        |        |  |
|     | 83     | S      |  |
|     |        |        |  |
|     |        |        |  |

| input | decodes<br>to | Code # | String<br>(human) | String<br>(computer) |
|-------|---------------|--------|-------------------|----------------------|
| 67    | С             |        |                   |                      |
|       |               |        |                   |                      |
|       |               |        |                   |                      |
|       |               |        |                   |                      |
|       |               |        |                   |                      |
|       |               |        |                   |                      |
| _     |               |        |                   |                      |

► Same idea: build dictionary while reading string.

**Example:** 67 65 78 32 66 129 133

|     | Code # | String |
|-----|--------|--------|
|     |        |        |
|     | 32     |        |
|     |        |        |
|     |        |        |
|     | 65     | Α      |
| ) = | 66     | В      |
|     | 67     | С      |
|     |        |        |
|     | 78     | N      |
|     |        |        |
|     | 83     | S      |
|     |        |        |

| input | decodes<br>to | Code # | String<br>(human) | String<br>(computer) |
|-------|---------------|--------|-------------------|----------------------|
| 67    | С             |        |                   |                      |
| 65    | Α             | 128    | CA                | 67, A                |
|       |               |        |                   |                      |
|       |               |        |                   |                      |
|       |               |        |                   |                      |
|       |               |        |                   |                      |
|       |               |        |                   |                      |

► Same idea: build dictionary while reading string.

|     | Code # | String |  |
|-----|--------|--------|--|
|     |        |        |  |
|     | 32     | П      |  |
|     |        |        |  |
|     |        |        |  |
|     | 65     | Α      |  |
| ) = | 66     | В      |  |
|     | 67     | С      |  |
|     |        |        |  |
|     | 78     | N      |  |
|     |        |        |  |
|     | 83     | S      |  |
|     |        |        |  |

| input | decodes<br>to | Code # | String<br>(human) | String<br>(computer) |
|-------|---------------|--------|-------------------|----------------------|
| 67    | С             |        |                   |                      |
| 65    | Α             | 128    | CA                | 67, A                |
| 78    | N             | 129    | AN                | 65, N                |
|       |               |        |                   |                      |
|       |               |        |                   |                      |
|       |               |        |                   |                      |
|       |               |        |                   |                      |

► Same idea: build dictionary while reading string.

|     | Code # | String |  |
|-----|--------|--------|--|
|     |        |        |  |
|     | 32     |        |  |
|     |        |        |  |
|     |        |        |  |
|     | 65     | Α      |  |
| D = | 66     | В      |  |
|     | 67     | С      |  |
|     |        |        |  |
|     | 78     | N      |  |
|     |        |        |  |
|     | 83     | S      |  |
|     |        |        |  |

| input | decodes<br>to | Code # | String<br>(human) | String<br>(computer) |
|-------|---------------|--------|-------------------|----------------------|
| 67    | С             |        |                   |                      |
| 65    | Α             | 128    | CA                | 67, A                |
| 78    | N             | 129    | AN                | 65, N                |
| 32    | E .           | 130    | N                 | 78, ⊔                |
|       |               |        |                   |                      |
|       |               |        |                   |                      |
|       |               |        |                   |                      |

► Same idea: build dictionary while reading string.

|     | Code # | String |  |
|-----|--------|--------|--|
|     |        |        |  |
|     | 32     |        |  |
|     |        |        |  |
|     |        |        |  |
|     | 65     | Α      |  |
| D = | 66     | В      |  |
|     | 67     | С      |  |
|     |        |        |  |
|     | 78     | N      |  |
|     |        |        |  |
|     | 83     | S      |  |
|     |        |        |  |
|     |        |        |  |

| input | decodes<br>to | Code # | String<br>(human) | String<br>(computer) |
|-------|---------------|--------|-------------------|----------------------|
| 67    | С             |        |                   |                      |
| 65    | Α             | 128    | CA                | 67, A                |
| 78    | N             | 129    | AN                | 65, N                |
| 32    |               | 130    | N                 | 78, ⊔                |
| 66    | В             | 131    | uВ                | 32, B                |
|       |               |        |                   |                      |
|       |               |        |                   |                      |

► Same idea: build dictionary while reading string.

|     | Code # | String |  |
|-----|--------|--------|--|
|     |        |        |  |
|     | 32     | П      |  |
|     |        |        |  |
|     |        |        |  |
|     | 65     | Α      |  |
| ) = | 66     | В      |  |
|     | 67     | С      |  |
|     |        |        |  |
|     | 78     | N      |  |
|     |        |        |  |
|     | 83     | S      |  |
|     |        |        |  |

| input | decodes<br>to | Code # | String<br>(human) | String<br>(computer) |
|-------|---------------|--------|-------------------|----------------------|
| 67    | С             |        |                   |                      |
| 65    | Α             | 128    | CA                | 67, A                |
| 78    | N             | 129    | AN                | 65, N                |
| 32    | ш             | 130    | N                 | 78, <sub>⊔</sub>     |
| 66    | В             | 131    | JB                | 32, B                |
| 129   | AN            | 132    | ВА                | 66, A                |
|       |               |        |                   |                      |

► Same idea: build dictionary while reading string.

| Code # | String                             |  |
|--------|------------------------------------|--|
|        |                                    |  |
| 32     | П                                  |  |
|        |                                    |  |
|        |                                    |  |
| 65     | Α                                  |  |
| 66     | В                                  |  |
| 67     | С                                  |  |
|        |                                    |  |
| 78     | N                                  |  |
|        |                                    |  |
| 83     | S                                  |  |
|        |                                    |  |
|        | 32<br><br>65<br>66<br>67<br><br>78 |  |

| input | decodes<br>to | Code # | String<br>(human) | String<br>(computer) |
|-------|---------------|--------|-------------------|----------------------|
| 67    | С             |        |                   |                      |
| 65    | А             | 128    | CA                | 67, A                |
| 78    | N             | 129    | AN                | 65, N                |
| 32    | ш             | 130    | N                 | 78, ⊔                |
| 66    | В             | 131    | ∟B                | 32, B                |
| 129   | AN            | 132    | BA                | 66, A                |
| 133   | ???           | 133    |                   |                      |

► Same idea: build dictionary while reading string.

|     | Code # | String |  |
|-----|--------|--------|--|
|     |        |        |  |
|     | 32     |        |  |
|     |        |        |  |
|     |        |        |  |
|     | 65     | Α      |  |
| D = | 66     | В      |  |
|     | 67     | С      |  |
|     |        |        |  |
|     | 78     | N      |  |
|     |        |        |  |
|     | 83     | S      |  |
|     |        |        |  |
|     |        |        |  |

|       | decodes |        | St  |       |
|-------|---------|--------|-----|-------|
| input | to      | Code # | (hu |       |
| 67    | С       |        |     |       |
| 65    | А       | 128    | CA  | 67, A |
| 78    | N       | 129    | AN  | 65, N |
| 32    |         | 130    | N   | 78, ⊔ |
| 66    | В       | 131    | ⊔В  | 32, B |
| 129   | AN      | 132    | BA  | 66, A |
| 133   | ???     | 133    |     |       |

## LZW decoding – Bootstrapping

▶ example: Want to decode 133, but not yet in dictionary!

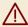

decoder is "one step behind" in creating dictionary

## LZW decoding – Bootstrapping

▶ example: Want to decode 133, but not yet in dictionary!

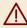

decoder is "one step behind" in creating dictionary

→ problem occurs if *we want to use a code* that we are *just about to build*.

## LZW decoding – Bootstrapping

▶ example: Want to decode 133, but not yet in dictionary!

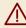

decoder is "one step behind" in creating dictionary

- → problem occurs if we want to use a code that we are just about to build.
- ▶ But then we actually know what is going on!
  - ightharpoonup Situation: decode using k in the step that will define k.
  - decoder knows last phrase x, needs phrase y = D[k] = xc.

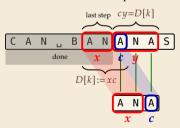

- **1.** en/decode x.
- 2. store D[k] := xc
- 3. next phrase y equals D[k]

$$\rightarrow$$
  $D[k] = xc = x \cdot x[0]$  (all known)

## LZW decoding - Code

```
1 procedure LZWdecode(C[0..m))
       D := \text{dictionary } [0..2^d) \to \Sigma_S^+, initialized with codes for c \in \Sigma_S // stored as array
      k := |\Sigma_S| // next unused codeword
      q := C[0] // first codeword
      y := D[q] // lookup meaning of q in D
      S := y // output, initially first phrase
      for i := 1, ..., m-1 do
           x := y // remember last decoded phrase
           q := C[i] // next codeword
           if q == k then
10
                y := x \cdot x[0] // bootstrap case
11
           else
12
                y := D[a]
13
           S := S \cdot y // append decoded phrase
14
            D[k] := x \cdot y[0] // store new phrase
15
           k := k + 1
16
       end for
       return S
18
```

## LZW decoding - Example continued

**Example:** 67 65 78 32 66 129 <u>133 8</u>3

| A | N | À |
|---|---|---|
| _ |   |   |

|     | Code # | String |
|-----|--------|--------|
|     |        |        |
|     | 32     | П      |
|     |        |        |
|     |        |        |
| _   | 65     | Α      |
| D = | 66     | В      |
|     | 67     | С      |
|     |        |        |
|     | 78     | N      |
|     |        |        |
|     | 83     | S      |
|     |        |        |

|       | decodes |        | String  | String     |
|-------|---------|--------|---------|------------|
| input | to      | Code # | (human) | (computer) |
| 67    | С       |        |         |            |
| 65    | А       | 128    | CA      | 67, A      |
| 78    | N       | 129    | AN      | 65, N      |
| 32    | u       | 130    | N       | 78, ⊔      |
| 66    | В       | 131    | ⊔В      | 32, B      |
| 129   | AN      | 132    | BA      | 66, A      |
| 133   | ANA     | 133    | ANA     | 129, A     |
|       |         |        |         |            |

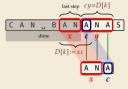

- 1. en/decode x.
- **2.** store D[k] := xc
- 3. next phrase y equals D[k] $D[k] = xc = x \cdot x[0]$  (all known)

## LZW decoding – Example continued

|     | Code # | String |
|-----|--------|--------|
|     |        |        |
|     | 32     |        |
|     |        |        |
|     |        |        |
|     | 65     | Α      |
| D = | 66     | В      |
|     | 67     | С      |
|     |        |        |
|     | 78     | N      |
|     |        |        |
|     | 83     | S      |
|     |        |        |

| input | decodes<br>to | Code # | String<br>(human) | String<br>(computer) |
|-------|---------------|--------|-------------------|----------------------|
| 67    | С             |        |                   |                      |
| 65    | Α             | 128    | CA                | 67, A                |
| 78    | N             | 129    | AN                | 65, N                |
| 32    | п             | 130    | N                 | 78, ⊔                |
| 66    | В             | 131    | uВ                | 32, B                |
| 129   | AN            | 132    | BA                | 66, A                |
| 133   | ANA           | 133    | ANA               | 129, A               |
| 83    | S             | 134    | ANAS              | 133, S               |

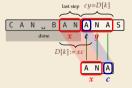

- 1. en/decode x.
- **2.** store D[k] := xc
- 3. next phrase y equals D[k] $D[k] = xc = x \cdot x[0]$  (all known)

## **Clicker Question**

How many phrases will LZW create on  $S = a^n$ , a run of n copies of as?

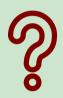

 $(\mathbf{A}) \sim n$ 

 $\mathbf{B} \quad \sim n/2$ 

**G**  $\Theta(\log\log n)$ 

 $\mathbf{C}$ )  $\sim n/4$ 

(H)

 $\mathbf{D}$   $\Theta(n/\log n)$ 

I) 1

 $\bullet$   $\Theta(\sqrt{n})$ 

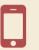

→ sli.do/comp526

## **Clicker Question**

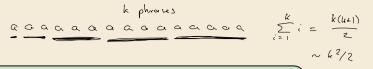

How many phrases will LZW create on  $S = a^n$ , a run of n copies of as?

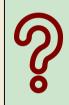

- (A) —#
  - $\frac{1}{B}$
  - C -11/4
- $\bigcirc$   $\Theta(n/\log n)$
- $lackbox{\bf E} \ \Theta(\sqrt{n}) \ \checkmark$

- G O(log log

k = 0(12)

- (1) 4

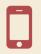

→ sli.do/comp526

### LZW - Discussion

- ▶ As presented, LZW uses coded alphabet  $\Sigma_C = [0..2^d)$ .
  - $\rightarrow$  use another encoding for code numbers  $\mapsto$  binary, e.g., Huffman
- ▶ need a rule when dictionary is full; different options:
  - ightharpoonup increment  $d \rightsquigarrow$  longer codewords
  - "flush" dictionary and start from scratch --> limits extra space usage often: reserve a codeword to trigger flush at any time
- encoding and decoding both run in linear time (assuming  $|\Sigma_S|$  constant)

### LZW - Discussion

- ► As presented, LZW uses coded alphabet  $\Sigma_C = [0..2^d)$ .
  - $\leadsto$  use another encoding for code numbers  $\mapsto$  binary, e.g., Huffman
- ▶ need a rule when dictionary is full; different options:
  - ightharpoonup increment  $d \rightsquigarrow$  longer codewords
  - ▶ "flush" dictionary and start from scratch → limits extra space usage
  - ▶ often: reserve a codeword to trigger flush at any time
- encoding and decoding both run in linear time (assuming  $|\Sigma_S|$  constant)
- fast encoding & decoding
- works in streaming model (no random access, no backtrack on input needed)
- significant compression for many types of data
- captures only local repetitions (with bounded dictionary)

## **Compression summary**

| Huffman codes                         | Run-length encoding                   | Lempel-Ziv-Welch                   |
|---------------------------------------|---------------------------------------|------------------------------------|
| fixed-to-variable                     | variable-to-variable                  | variable-to-fixed                  |
| 2-pass                                | 1-pass                                | 1-pass                             |
| must send dictionary                  | can be worse than ASCII               | can be worse than ASCII            |
| 60% compression<br>on English text    | bad on text                           | 45% compression<br>on English text |
| optimal binary<br>character encopding | good on long runs<br>(e.g., pictures) | good on English text               |
| rarely used directly                  | rarely used directly                  | frequently used                    |
| part of pkzip, JPEG, MP3              | fax machines, old picture-formats     | GIF, part of PDF, Unix compress    |

# **Part III**

Text Transforms

#### **Text transformations**

- ▶ compression is effective if we have one the following:
  - ▶ long runs → RLE
  - ► frequently used characters → Huffman
  - ightharpoonup many (locally) repeated substrings  $\mbox{} \sim \mbox{} \mbox{} \mbox{$

#### **Text transformations**

- compression is effective if we have one the following:
  - ▶ long runs → RLE
  - ► frequently used characters → Huffman
  - ► many (locally) repeated substrings → LZW
- ▶ but methods can be frustratingly "blind" to other "obvious" redundancies
  - LZW: repetition too distant 7 dictionary already flushed
  - ► Huffman: changing probabilities (local clusters) **f** averaged out globally
  - ▶ RLE: run of alternating pairs of characters 🦅 not a run

#### **Text transformations**

- compression is effective if we have one the following:
  - ▶ long runs → RLE
  - ► frequently used characters → Huffman
  - ► many (locally) repeated substrings → LZW
- ▶ but methods can be frustratingly "blind" to other "obvious" redundancies
  - LZW: repetition too distant 7 dictionary already flushed
  - ► Huffman: changing probabilities (local clusters) **f** averaged out globally
  - ▶ RLE: run of alternating pairs of characters 🦅 not a run
- ► Enter: text transformations
  - invertible functions of text
  - ▶ do not by themselves reduce the space usage
  - but help compressors "see" existing redundancy
  - → use as pre-/postprocessing in compression pipeline

5.8 Move-to-Front Transformation

#### **Move to Front**

- ► *Move to Front (MTF)* is a heuristic for *self-adjusting linked lists* 
  - unsorted linked list of objects
  - whenever an element is accessed, it is moved to the front of the list (leaving the relative order of other elements unchanged)
  - list "learns" probabilities of access to objects makes access to frequently requested ones cheaper

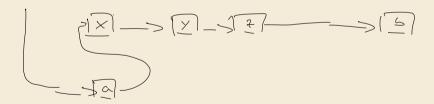

#### **Move to Front**

- ▶ *Move to Front (MTF)* is a heuristic for *self-adjusting linked lists* 
  - unsorted linked list of objects
  - whenever an element is accessed, it is moved to the front of the list (leaving the relative order of other elements unchanged)
  - ist "learns" probabilities of access to objects makes access to frequently requested ones cheaper
- ► Here: use such a list for storing source alphabet  $Σ_S$ 
  - $\triangleright$  to encode c, access it in list
  - encode *c* using its (old) position in list
  - ▶ then apply MTF to the list
  - $\rightsquigarrow$  codewords are integers, i. e.,  $\Sigma_C = [0..\sigma)$

#### **Move to Front**

- ▶ *Move to Front (MTF)* is a heuristic for *self-adjusting linked lists* 
  - unsorted linked list of objects
  - whenever an element is accessed, it is moved to the front of the list (leaving the relative order of other elements unchanged)
  - list "learns" probabilities of access to objects makes access to frequently requested ones cheaper
- ▶ Here: use such a list for storing source alphabet  $\Sigma_S$ 
  - $\triangleright$  to encode c, access it in list
  - encode *c* using its (old) position in list
  - then apply MTF to the list
  - $\rightarrow$  codewords are integers, i. e.,  $\Sigma_C = [0..\sigma)$
- → clusters of few characters → many small numbers

## **Clicker Question**

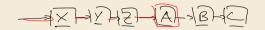

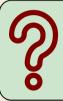

Assume a MTF list currently contains the items XYZABC, and we now access A. What is the list content after the MTF rule has been applied?

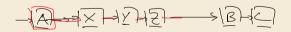

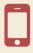

→ sli.do/comp526

#### MTF - Code

#### ► Transform (encode):

```
procedure MTF-encode(S[0..n))

L := list containing <math>\Sigma_S (sorted order)

C := \varepsilon

for i := 0, ..., n-1 do

c := S[i]

p := position of c in L

C := C \cdot p

Move c to front of L

end for

return C
```

#### ► Inverse transform (decode):

```
1 procedure MTF-decode(C[0..m))
2 L := \text{list containing } \Sigma_S \text{ (sorted order)}
3 S := \varepsilon
4 \text{for } j := 0, \dots, m-1 \text{ do}
5 p := C[j]
6 c := \text{character at position } p \text{ in } L
7 S := S \cdot c
8 Move c to front of L
9 \text{end for}
10 \text{return } S
```

▶ Important: encoding and decoding produce same accesses to list

| 0 | 1 | 2 | 3 | 4 | 5 | 6 | 7 | 8 | 9 | 10 | 11 | 12 | 13 | 14 | 15 | 16 | 17 | 18 | 19 | 20 | 21 | 22 | 23 | 24 | 25 |
|---|---|---|---|---|---|---|---|---|---|----|----|----|----|----|----|----|----|----|----|----|----|----|----|----|----|
| Α | В | С | D | Ε | F | G | Н | Ι | J | K  | L  | М  | N  | 0  | Р  | Q  | R  | S  | Т  | U  | ٧  | W  | Х  | Υ  | Z  |

$$S = I N E F F I C I E N C I E S$$
  
 $C =$ 

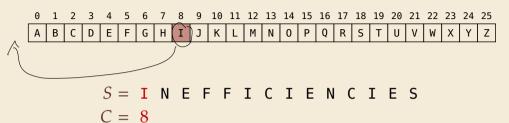

$$S = I$$
 N E F F I C I E N C I E S  $C = 8$  13

| 0 | 1 | 2 | 3 | 4 | 5 | 6 | 7 | 8 | 9 | 10 | 11 | 12 | 13 | 14 | 15 | 16 | 17 | 18 | 19 | 20 | 21 | 22 | 23 | 24 | 25 |
|---|---|---|---|---|---|---|---|---|---|----|----|----|----|----|----|----|----|----|----|----|----|----|----|----|----|
| N | I | Α | В | С | D | Е | F | G | Н | J  | K  | L  | М  | 0  | Р  | Q  | R  | S  | Т  | U  | ٧  | W  | Χ  | Υ  | Z  |

$$S = I N E F F I C I E N C I E S$$
  
 $C = 8 13 6$ 

| 0 | 1 | 2 | 3 | 4 | 5 | 6 | 7 | 8 | 9 | 10 | 11 | 12 | 13 | 14 | 15 | 16 | 17 | 18 | 19 | 20 | 21 | 22 | 23 | 24 | 25 |
|---|---|---|---|---|---|---|---|---|---|----|----|----|----|----|----|----|----|----|----|----|----|----|----|----|----|
| E | N | Ι | Α | В | С | D | F | G | Н | J  | Κ  | L  | М  | 0  | Р  | Q  | R  | S  | Т  | U  | ٧  | W  | Χ  | Υ  | Z  |

$$S = I N E F F I C I E N C I E S$$
  
 $C = 8 13 6 7$ 

| 0 | 1 | 2 | 3 | 4 | 5 | 6 | 7 | 8 | 9 | 10 | 11 | 12 | 13 | 14 | 15 | 16 | 17 | 18 | 19 | 20 | 21 | 22 | 23 | 24 | 25 |
|---|---|---|---|---|---|---|---|---|---|----|----|----|----|----|----|----|----|----|----|----|----|----|----|----|----|
| F | Ε | N | Ι | Α | В | С | D | G | Н | J  | K  | L  | М  | 0  | Р  | Q  | R  | S  | Т  | U  | ٧  | W  | Х  | Υ  | Z  |

$$S = I$$
 N E F F I C I E N C I E S  $C = 8 13 6 7 0$ 

| 0 | 1 | 2 | 3 | 4 | 5 | 6 | 7 | 8 | 9 | 10 | 11 | 12 | 13 | 14 | 15 | 16 | 17 | 18 | 19 | 20 | 21 | 22 | 23 | 24 | 25 |
|---|---|---|---|---|---|---|---|---|---|----|----|----|----|----|----|----|----|----|----|----|----|----|----|----|----|
| F | Ε | N | Ι | Α | В | С | D | G | Н | J  | Κ  | L  | М  | 0  | Р  | Q  | R  | S  | Т  | U  | ٧  | W  | Χ  | Υ  | Z  |

$$S = I$$
 N E F F I C I E N C I E S  $C = 8 13 6 7 0 3$ 

| 0 | 1 | 2 | 3 | 4 | 5 | 6 | 7 | 8 | 9 | 10 | 11 | 12 | 13 | 14 | 15 | 16 | 17 | 18 | 19 | 20 | 21 | 22 | 23 | 24 | 25 |
|---|---|---|---|---|---|---|---|---|---|----|----|----|----|----|----|----|----|----|----|----|----|----|----|----|----|
| I | F | Ε | N | Α | В | С | D | G | Н | J  | Κ  | L  | М  | 0  | Р  | Q  | R  | S  | Т  | U  | ٧  | W  | Χ  | Υ  | Z  |

$$S = I N E F F I C I E N C I E S$$
  
 $C = 8 13 6 7 0 3 6$ 

| 0 | 1 | 2 | 3 | 4 | 5 | 6 | 7 | 8 | 9 | 10 | 11 | 12 | 13 | 14 | 15 | 16 | 17 | 18 | 19 | 20 | 21 | 22 | 23 | 24 | 25 |
|---|---|---|---|---|---|---|---|---|---|----|----|----|----|----|----|----|----|----|----|----|----|----|----|----|----|
| С | Ι | F | Е | N | Α | В | D | G | Н | J  | K  | L  | М  | 0  | Р  | Q  | R  | S  | Т  | U  | ٧  | W  | Х  | Υ  | Z  |

$$S = I N E F F I C I E N C I E S$$
  
 $C = 8 13 6 7 0 3 6 1$ 

# MTF – Example

$$S = I N E F I C I E N C I E S$$
  
 $C = 8 13 6 7 0 3 6 1 3 4 3 3 18$ 

- ► What does a run in S encode to in C? Os after first letter of my
- ▶ What does a run in *C* mean about the source *S*?

### MTF - Discussion

- ► MTF itself does not compress text (if we store codewords with fixed length)
  - → used as part of longer pipeline
- ► Intuitively effect:

MTF converts locally low empirical entropy to globally low empirical entropy(!)

- → makes Huffman coding much more effective!
- ► cheaper option: Elias gamma code

smaller numbers gets shorter codewords works well for text with small "local effective" alphabet

- many natural texts do not have locally low empirical entropy
- $\triangle$  but we can often make it so . . . stay tuned ( $\rightarrow$  BWT)

5.9 Burrows-Wheeler Transform

### **Burrows-Wheeler Transform**

- ▶ Burrows-Wheeler Transform (BWT) is a sophisticated text-transformation technique.
  - coded text has same letters as source, just in a different order
  - ▶ But: coded text is (typically) more compressible (local char frequencies)

### **Burrows-Wheeler Transform**

- ▶ Burrows-Wheeler Transform (BWT) is a sophisticated text-transformation technique.
  - coded text has same letters as source, just in a different order
  - ▶ But: coded text is (typically) more compressible (local char frequencies)
- ► Encoding algorithm needs **all** of *S* (no streaming possible).
  - $\leadsto$  BWT is a block compression method.

### **Burrows-Wheeler Transform**

- ▶ Burrows-Wheeler Transform (BWT) is a sophisticated text-transformation technique.
  - coded text has same letters as source, just in a different order
  - ▶ But: coded text is (typically) more compressible (local char frequencies)
- ► Encoding algorithm needs **all** of *S* (no streaming possible).
  - → BWT is a *block compression method*.
- ▶ BWT followed by MTF, RLE, and Huffman is the algorithm used by the bzip2 program. achieves best compression on English text of any algorithm we have seen:

```
4047392 bible.txt # original
1191071 bible.txt.gz # gzip (0.2s)
888604 bible.txt.7z # 7z (2s)
845635 bible.txt.bz2 # bzip2 (0.3s)
632634 bible.txt.paq8l # paq8l -8 (6min)
```

## **BWT – Definitions**

• *cyclic shift* of a string:

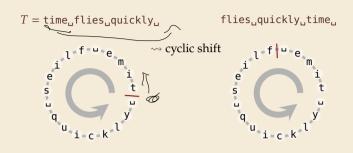

### **BWT – Definitions**

- *cyclic shift* of a string:
- ► add end-of-word character \$ to S (as in Unit 6)

 $T = time_{ij}flies_{ij}quickly_{ij}$ 

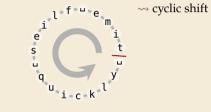

flies\_quickly\_time\_

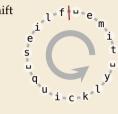

### **BWT – Definitions**

cyclic shift of a string:

 $T = time_{...}flies_{...}quickly_{...}$ 

flies..quickly..time..

▶ add end-of-word *character* \$ to *S* (as in Unit 6)

original string

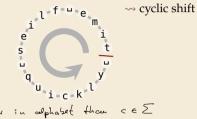

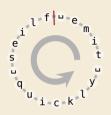

- ► The Burrows-Wheeler Transform proceeds in three steps:
  - **1.** Place *all cyclic shifts* of *S* in a list *L*
  - Sort the strings in *L* lexicographically
  - B is the *list of trailing characters* (last column, top-down) of each string in L

 $S = alf_{leats_{leats_{leat}}} alfalfa$ 

**1.** Take all cyclic shifts of *S* 

alf\_eats\_alfalfa\$ lf,eats,alfalfa\$a f\_eats\_alfalfa\$al \_eats\_alfalfa\$alf eats, alfalfa\$alf, ats\_alfalfa\$alf\_e ts\_alfalfa\$alf\_ea s\_alfalfa\$alf\_eat \_alfalfa\$alf\_eats alfalfa\$alf,eats, lfalfa\$alf\_eats\_a falfa\$alf\_eats\_alfa\$alf\_eats\_alf lfa\$alf\_eats\_alfa fa\$alf\_eats\_alfal a\$alf\_eats\_alfalf \$alf.eats.alfalfa

 $\stackrel{\sim}{\sim}$  sort

 $S = alf_ueats_ualfalfa$ \$

- **1.** Take all cyclic shifts of *S*
- 2. Sort cyclic shifts

alf,,eats,,alfalfa\$ lf..eats..alfalfa\$a f\_eats\_alfalfa\$al \_eats\_alfalfa\$alf eats, alfalfa\$alf... ats, alfalfa\$alf, e ts..alfalfa\$alf..ea s..alfalfa\$alf..eat ,alfalfa\$alf,eats alfalfa\$alf\_eats\_ lfalfa\$alf.eats.a falfa\$alf..eats..al alfa\$alf,.eats,.alf lfa\$alf\_eats\_alfa fa\$alf\_eats\_alfal a\$alf, eats, alfalf \$alf..eats..alfalfa

\$alf,.eats,.alfalfa ..alfalfa\$alf..eats \_eats\_alfalfa\$alf asalf eats alfalf alf\_eats\_alfalfa\$ alfa\$alf\_eats\_alf alfalfa\$alf..eats.. ats.alfalfa\$alf.e eats, alfalfa\$alf, f.,eats,,alfalfa\$al fa\$alf..eats..alfal falfa\$alf\_eats\_al lf.eats.alfalfa\$a lfa\$alf\_eats\_alfa lfalfa\$alf\_eats\_a s..alfalfa\$alf..eat ts..alfalfa\$alf..ea

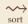

S = alf..eats..alfalfa\$

- **1.** Take all cyclic shifts of *S*
- 2. Sort cyclic shifts
- 3. Extract last column

 $B = asff f_{..}e_{..}lllaaata$ 

\$alf..eats..alfalfa

alf,,eats,,alfalfa\$ lf..eats..alfalfa\$a f\_eats\_alfalfa\$al \_eats\_alfalfa\$alf eats. alfalfa\$alf.. ats, alfalfa\$alf, e ts..alfalfa\$alf..ea s..alfalfa\$alf..eat ,alfalfa\$alf,eats alfalfa\$alf,.eats,, lfalfa\$alf.eats.a falfa\$alf..eats..al alfa\$alf,.eats,.alf lfa\$alf..eats..alfa fa\$alf..eats..alfal a\$alf, eats, alfalf

\$alf,.eats,.alfalfa ..alfalfa\$alf..eats \_eats\_alfalfa\$alf a\$alf.eats.alfalf alf.eats.alfalfa\$ alfa\$alf\_eats\_alf alfalfa\$alf.eats.. ats.alfalfa\$alf.e eats, alfalfa\$alf, f\_eats\_alfalfa\$al fa\$alf..eats..alfal falfa\$alf\_eats\_al lf.eats.alfalfa\$a

lfa\$alf.eats.alfa

lfalfa\$alf\_eats\_a

s..alfalfa\$alf..eat

ts.alfalfa\$alf.ea

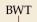

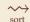

**BWT** 

S = alf..eats..alfalfa\$

- **1.** Take all cyclic shifts of *S*
- 2. Sort cyclic shifts
- 3. Extract last column

 $B = asff f_{..}e_{..}lllaaata$ 

alf \_\_eats\_alfalfa\$ lf\_eats\_alfalfa\$a f\_eats\_alfalfa\$al \_eats\_alfalfa\$alf eats. alfalfa\$alf.. ats\_alfalfa\$alf\_e ts\_alfalfa\$alf\_ea s, alfalfa\$alf\_eat \_alfalfa\$alf\_eats alfalfa\$alf,eats.. lfalfa\$alf..eats..a falfa\$alf\_eats\_al alfa\$alf\_eats\_alf lfa\$alf..eats..alfa fa\$alf..eats..alfal a\$alf,,eats,,alfalf \$alf..eats..alfalfa

\$alf\_eats\_alfalfa \_alfalfa\$alf\_eats \_eats\_alfalfa\$alf a\$alf.eats,alfalf alf\_eats\_alfalfa\$ alfa\$alf\_eats\_alf alfalfa\$alf\_eats\_ ats\_alfalfa\$alf\_e  $\longrightarrow$ eats\_alfalfa\$alf\_ f\_eats\_alfalfa\$a<mark>l</mark> fa\$alf\_eats\_alfa**l** falfa\$alf\_eats\_allf\_eats\_alfa\$alf\_eats\_alfa lfalfa\$alf\_eats\_a s, alfalfa\$alf.eat ts.alfalfa\$alf.ea

▶ BWT can be computed in O(n) time!

52(n2 logu)

sort

- **totally non-obvious from definition** (naive sorting could take  $\Omega(n^2)$  time in worst case!)
- ▶ will use one of the most sophisticated algorithms we cover → Unit 8!

# **BWT – Properties**

### Why does BWT help for compression?

- sorting groups characters by what follows
  - Example: If always preceded by a
  - more generally: BWT can be partitioned into letters following a given context
- $\rightarrow$  repeated substring in  $S \rightarrow$  runs in B
  - ► Example: alf → run of as
  - ▶ picked up by RLE

### (formally: low higher-order empirical entropy)

- → If S allows predicting symbols from context, B has locally low entropy of characters.
  - that makes MTF effective!

alf.eats.alfalfa\$ If eats alfalfasa f.eats.alfalfa\$al ..eats..alfalfa\$alf eats, alfalfa\$alf... ats..alfalfa\$alf..e ts\_alfalfa\$alf\_ea s..alfalfa\$alf..eat ..alfalfa\$alf..eats alfalfa\$alf,.eats,. lfalfa\$alf,.eats,.a falfa\$alf..eats..al alfa\$alf\_eats\_alf lfa\$alf..eats..alfa fa\$alf,.eats,.alfal a\$alf..eats..alfalf \$alf, eats, alfalfa

```
\perp L[r]
   $alf,.eats,.alfalfa
   ..alfalfa$alf..eats
   _eats_alfalfa$alf
   a$alf..eats..alfalf
  Talf eats alfalfa$
   alfa$alf..eats..alf
  alfalfa$alf_eats_
   ats.alfalfa$alf.e
   eats, alfalfa$alf...
   f.eats.alfalfa$al
10 fa$alf, eats, alfal
   falfa$alf..eats..al
12 If eats alfalfa$a
  lfa$alf_eats_alfa
14 | lfalfa$alf..eats..a
   s..alfalfa$alf..eat
16 ts.alfalfa$alf.ea
```

# A Bigger Example

have..had..hadnt..hasnt..havent..has..what\$ ave.,had,,hadnt,,hasnt,,havent,,has,,what\$h ve.,had,,hadnt,,hasnt,,havent,,has,,what\$ha e..had..hadnt..hasnt..havent..has..what\$hav had hadnt hasnt havent has what have had..hadnt..hasnt..havent..has..what\$have.. ad.,hadnt,,hasnt,,havent,,has,,what\$have,,h d. hadnt. hasnt. havent. has. what\$have. ha ..hadnt..hasnt..havent..has..what\$have..had hadnt hasnt havent has whatshave had adnt..hasnt..havent..has..what\$have..had..h dnt\_hasnt\_havent\_has\_what\$have\_had.ha nt\_hasnt\_havent\_has\_what\$have\_had\_had t. hasnt. havent, has, what\$have, had, hadn ..hasnt..havent\_has\_what\$have\_had\_hadnt hasnt havent has what shave had hadnt. asnt, havent, has, what have, had, hadnt, h snt.,havent.,has.,what\$have,,had,,hadnt,,ha nt.,havent.,has.,what\$have,,had,,hadnt,,has t. havent. has. what\$have. had. hadnt. hasn ..havent..has..what\$have..had..hadnt..hasnt havent, has, what \$have, had, hadnt, hasnt, avent..has..what\$have..had..hadnt..hasnt..h vent..has..what\$have..had..hadnt..hasnt..ha ent has what shave had hadnt hasnt hav nt..has..what\$have..had..hadnt..hasnt..have t\_has\_what\$have\_had\_hadnt\_hasnt\_haven ..has..what\$have..had..hadnt..hasnt..havent has. what\$have..had..hadnt..hasnt..havent... as what shave had hadnt hasnt havent h s.,what\$have..had..hadnt..hasnt..havent..ha \_what\$have\_had\_hadnt\_hasnt\_havent.has what\$have\_had\_hadnt\_hasnt\_havent\_has\_ hat\$have\_had\_hadnt\_hasnt\_havent\_has\_w at\$have had hadnt hasnt havent has wh t\$have..had..hadnt..hasnt..havent..has..wha \$have..had,.hadnt,.hasnt,.havent,.has,.what \$have..had..hadnt..hasnt..havent..has..what .,had,,hadnt,,hasnt,,havent,,has,,what\$have hadnt hasnt havent has what have had \_has\_what\$have\_had\_hadnt\_hasnt..havent hasnt havent has what have had hadnt ..havent..has..what\$have..had..hadnt..hasnt .,what\$have,.had,.hadnt,.hasnt,.havent..has ad..hadnt..hasnt..havent..has..what\$have..h adnt..hasnt..havent..has..what\$have..had..h as, what \$have, had, hadnt, hasnt, havent, h asnt..havent..has..what\$have..had..hadnt..h at\$have..had,hadnt,hasnt,havent,has,wh ave..had..hadnt..hasnt..havent..has..what\$h avent., has., what \$have., had., hadnt., hasnt., h d. hadnt. hasnt. havent. has. what have. ha dnt..hasnt..havent..has..what\$have..had..ha e.,had.,hadnt.,hasnt.,havent.,has.whatshav ent., has, what shave, had, hadnt, hasnt, hav had .. hadnt .. hasnt .. havent .. has .. what \$ have ... hadnt, hasnt, havent, has, what \$have, had, has.,what\$have.,had.,hadnt.,hasnt.,havent., hasnt..havent..has..what\$have..had..hadnt... hat\$have..had..hadnt..hasnt..havent..has..w have .. had .. hadnt .. hasnt .. havent .. has .. what \$ havent has what shave had hadnt hasnt. nt.,has.,what\$have.,had.,hadnt.,hasnt.,have nt. hasnt. havent. has. what shave. had. had nt..havent..has..what\$have..had..hadnt..has s.,what\$have.,had.,hadnt.,hasnt.,havent.,ha snt. havent has what shave had hadnt ha t\$have..had..hadnt..hasnt..havent..has..wh a t..has..what\$have,,had,,hadnt,,hasnt,,have n t\_hasnt\_havent\_has\_what\$have..had..had n t havent has what shave had hadnt has n ve. had. hadnt. hasnt. havent. has. whatsh a vent..has..what\$have..had..hadnt..hasnt..ha what shave had hadnt hasnt havent has...

# A Bigger Example

For *T* some English text, *MTF*(*B*) has typically around 50% zeroes!

ave.,had,,hadnt,,hasnt,,havent,,has,,what\$h ve.,had,,hadnt,,hasnt,,havent,,has,,what\$ha e..had..hadnt..hasnt..havent..has..what\$hav had hadnt hasnt havent has what have had..hadnt..hasnt..havent..has..what\$have.. ad.,hadnt,,hasnt,,havent,,has,,what\$have,,h d. hadnt. hasnt. havent. has. what\$have. ha ..hadnt..hasnt..havent..has..what\$have..had hadnt hasnt havent has whatshave had adnt..hasnt..havent..has..what\$have..had..h dnt\_hasnt\_havent\_has\_what\$have\_had.ha nt\_hasnt\_havent\_has\_what\$have\_had\_had t. hasnt. havent, has, what\$have, had, hadn ..hasnt..havent\_has\_what\$have\_had\_hadnt hasnt havent has what shave had hadnt. asnt, havent, has, what have, had, hadnt, h snt.,havent.,has.,what\$have,,had,,hadnt,,ha nt.,havent.,has.,what\$have,,had,,hadnt,,has t. havent. has. what\$have. had. hadnt. hasn ..havent..has..what\$have..had..hadnt..hasnt havent, has, what \$have, had, hadnt, hasnt, avent..has..what\$have..had..hadnt..hasnt..h vent..has..what\$have..had..hadnt..hasnt..ha ent has what shave had hadnt hasnt hav nt..has..what\$have..had..hadnt..hasnt..have t\_has\_what\$have\_had\_hadnt\_hasnt\_haven ..has..what\$have..had..hadnt..hasnt..havent has. what have .. had .. hadnt .. hasnt .. havent ... as what shave had hadnt hasnt havent h s.,what\$have..had..hadnt..hasnt..havent..ha .what\$have\_had\_hadnt\_hasnt\_havent\_has what\$have\_had\_hadnt\_hasnt\_havent\_has\_ hatshave had hadnt hasnt havent has w at\$have had hadnt hasnt havent has wh t\$have..had..hadnt..hasnt..havent..has..wha \$have..had,.hadnt,.hasnt,.havent,.has,.what

have..had..hadnt..hasnt..havent..has..what\$

\$have..had..hadnt..hasnt..havent..has..what .,had,,hadnt,,hasnt,,havent,,has,,what\$have hadnt hasnt havent has what have had \_has\_what\$have\_had\_hadnt\_hasnt..havent hasnt havent has what shave had hadnt ..havent..has..what\$have..had..hadnt..hasnt .what\$have..had\_hadnt\_hasnt\_havent\_has (ad. hadnt. hasnt. havent. has. what \$have. h adnt..hasnt..havent..has..what\$have..had..h as.,what\$have,,had,,hadnt,,hasnt,,havent,,h asnt..havent..has..what\$have..had..hadnt..h at\$have..had\_hadnt\_hasnt\_havent\_has\_wh ave..had..hadnt..hasnt..havent..has..what\$h avent has what shave had hadnt hasnt h d\_hadnt\_hasnt\_havent\_has\_what\$have..ha dnt..hasnt..havent..has..what\$have..had..ha e had hadnt hasnt havent has whatshav ent.,has,,what\$have,,had,,hadnt,,hasnt,,hav had .. hadnt .. hasnt .. havent .. has .. what \$ have ... hadnt, hasnt, havent, has, what \$have, had, has.,what\$have.,had.,hadnt.,hasnt.,havent., hasnt..havent..has..what\$have..had..hadnt... hat\$have..had..hadnt..hasnt..havent..has..w have\_had\_hadnt\_hasnt\_havent\_has\_what \$ havent has what shave had hadnt hasnt. nt.,has.,what\$have.,had.,hadnt.,hasnt.,have nt. hasnt. havent. has. what shave. had. had nt.,havent.,has.,what\$have.,had.,hadnt.,has s.,what\$have.,had.,hadnt.,hasnt.,havent.,ha snt. havent has what shave had hadnt ha t\$have..had..hadnt..hasnt..havent..has..wh a t..has..what\$have,,had,,hadnt,,hasnt,,have n t.,hasnt.,havent.,has.,what\$have.,had.,had n t havent has what shave had hadnt has n ve. had. hadnt. hasnt. havent. has. whatsh a vent..has..what\$have..had..hadnt..hasnt..ha what\$have had hadnt hasnt havent has...

T = have \_had \_had nt \_has nt \_havent \_has \_what \$
B = tedttshhhhhhhaavv \_ \_ \_ \_ w \$ \_ eds a a ann naa \_
MTF(B) = 855200870000007090800010929987001000105

# **Clicker Question**

Consider  $T = \text{have\_had\_hadnt\_hasnt\_havent\_has\_what}$ . The BWT is  $B = \text{tedtttshhhhhhhaavv}_{\text{uuuu}} \text{w}_{\text{uuuu}} \text{w}_{\text{uuuu}} \text{w}_{\text{uuuu}}$ . How can we explain the long run of hs in B?

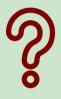

- A h is the most frequent character
- **B** h always appears at the beginning of a word
- c almost all words start with h
- **D** h is always followed by a
- E all as are preceded by h
- F h is the 4th character in the alphabet

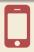

→ sli.do/comp526

# **Clicker Question**

Consider  $T = \text{have\_had\_hadnt\_hasnt\_havent\_has\_what}$ . The BWT is  $B = \text{tedtttshhhhhhhaavv}\_\_\_w\$\_\text{edsaaannnaa}\_$ . How can we explain the long run of hs in B?

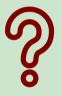

- A h is the most frequent character
- B h always appears at the beginning of a word
- C almost all words start with h
- D h is always followed by a
- $\mathbf{E}$  all as are preceded by h  $\sqrt{\phantom{a}}$
- F h is the 4th character in the alphabet

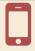

→ sli.do/comp526

# **Run-length BWT Compression**

- ▶ amazingly, just run-length compressing the BWT is already powerful!
- ightharpoonup r = number of runs in BWT
- ►  $r = O(z \log^2(n))$ , z number of LZ77 phrases proven in 2020(!)

### **Example:**

```
S = \mathsf{alf_ueats_ualfalfa\$}
B = \mathsf{asff\$f_ue_ulllaaata}
RL(B) = \begin{bmatrix} \mathsf{a} \\ \mathsf{l} \end{bmatrix} \begin{bmatrix} \mathsf{s} \\ \mathsf{l} \end{bmatrix} \begin{bmatrix} \mathsf{f} \\ \mathsf{l} \end{bmatrix} \begin{bmatrix} \mathsf{l} \\ \mathsf{l} \end{bmatrix} \begin{bmatrix} \mathsf{l} \\ \mathsf{l} \end{bmatrix} \begin{bmatrix} \mathsf{l} \\ \mathsf{l} \end{bmatrix} \begin{bmatrix} \mathsf{l} \\ \mathsf{l} \end{bmatrix} \begin{bmatrix} \mathsf{l} \\ \mathsf{l} \end{bmatrix} \begin{bmatrix} \mathsf{a} \\ \mathsf{l} \end{bmatrix} \begin{bmatrix} \mathsf{a} \\ \mathsf{l} \end{bmatrix} \begin{bmatrix} \mathsf{a} \\ \mathsf{l} \end{bmatrix} \begin{bmatrix} \mathsf{a} \\ \mathsf{l} \end{bmatrix} \begin{bmatrix} \mathsf{a} \\ \mathsf{l} \end{bmatrix}
\Rightarrow r = |RL(B)| = 12; \quad n = 17
```

# 5.10 Inverse BWT

▶ Great, can compute BWT efficiently and it helps compression. *But how can we decode it?* 

not even obvious that it is at all invertible!

▶ Great, can compute BWT efficiently and it helps compression. *But how can we decode it?* 

not even obvious that it is at all invertible!

### ► "Magic" solution:

- **1.** Create array D[0..n] of pairs: D[r] = (B[r], r).
- **2.** Sort *D* stably with respect to first entry.
- **3.** Use *D* as linked list with (char, next entry)

▶ Great, can compute BWT efficiently and it helps compression. But how can we decode it?

D

not even obvious that it is at all invertible!

### ► "Magic" solution:

- **1.** Create array D[0..n] of pairs: D[r] = (B[r], r).
- 2. Sort D stably with respect to first entry.
- **3.** Use *D* as linked list with (char, next entry)

### Example:

$$B = ard\$rcaaaabb$$

- o(a, 0)
- ı (r, 1) 2 (d, 2)
- з (\$, 3)
- 4 (r, 4) 5 (c, 5)
- 6 (a, 6)
- 7 (a, 7)
- 8 (a, 8)
- 9 (a, 9)
- 10 (b, 10)
- 11 (b, 11)

|                                                               | D                                    | sorted D                           | not even obvious that it is at all invertible! |
|---------------------------------------------------------------|--------------------------------------|------------------------------------|------------------------------------------------|
| ► "Magic" solution:                                           | o (a, 0)                             | char next $(\$, 3)$                |                                                |
| <b>1.</b> Create array $D[0n]$ of pairs: $D[r] = (B[r], r)$ . | 1 (r, 1)<br>2 (d, 2)                 | 1 (a, 0)<br>2 (a, 6)               |                                                |
| 2. Sort <i>D</i> stably with respect to first entry.          | 3 (\$, 3)<br>4 (r, 4)                | 3 (a, 7)<br>4 (a, 8)               |                                                |
| <b>3.</b> Use <i>D</i> as linked list with (char, next entry) | 5 (c, 5)<br>6 (a, 6)                 | 5 (a, 9)<br>6 (b, 10)              |                                                |
| Example: $B = \text{ard} \$ \text{rcaaaabb}$                  | 7 (a, 7)<br>8 (a, 8)                 | 7 (b, 11)<br>8 (c, 5)              |                                                |
| S =                                                           | 9 (a, 9)<br>10 (b, 10)<br>11 (b, 11) | 9 (d, 2)<br>10 (r, 1)<br>11 (r, 4) |                                                |
|                                                               | 11 (0,11)                            | 11 (1, 1)                          |                                                |

|                                                                      | D                     | sorted D              | not even obvious that it is at all invertible! |
|----------------------------------------------------------------------|-----------------------|-----------------------|------------------------------------------------|
| ► "Magic" solution:                                                  | o (a, 0)              | char next 0 (\$, 3)   |                                                |
| <b>1.</b> Create array $D[0n]$ of pairs:                             | ı (r, 1)              | 1 (a, 0)              |                                                |
| D[r] = (B[r], r). <b>2.</b> Sort <i>D</i> stably with                | 2 (d, 2)<br>3 (\$, 3) | (a, 6) 3 $(a, 7)$     |                                                |
| respect to <i>first entry</i> .  3. Use <i>D</i> as linked list with | 4 (r, 4)              | 4 (a, 8)              |                                                |
| (char, next entry)                                                   | 5 (c, 5)<br>6 (a, 6)  | 5 (a, 9)<br>6 (b, 10) |                                                |
| Example:                                                             | 7 (a, 7)              | 7 (b, 11)             |                                                |
| B = ard\$rcaaaabb<br>S = a                                           | 8 (a, 8)<br>9 (a, 9)  | 8 (c, 5)<br>9 (d, 2)  |                                                |
| $S = \mathbf{a}$                                                     | 10 (b, 10)            | 10 (r, 1)             |                                                |
|                                                                      | 11 (b. 11)            | 11 (r. 4)             |                                                |

|                                                               | D                      | sorted D              | not even obvious that it is at all invertible! |
|---------------------------------------------------------------|------------------------|-----------------------|------------------------------------------------|
| ► "Magic" solution:                                           | o (a, 0)               | char next 0 (\$, 3)   |                                                |
| <b>1.</b> Create array $D[0n]$ of pairs: $D[r] = (B[r], r)$ . | 1 (r, 1)<br>2 (d, 2)   | 1 (a, 0)<br>2 (a, 6)  |                                                |
| 2. Sort <i>D</i> stably with respect to first entry.          | 3 (\$, 3)<br>4 (r, 4)  | 3 (a, 7)<br>4 (a, 8)  |                                                |
| 3. Use <i>D</i> as linked list with (char, next entry)        | 5 (c, 5)<br>6 (a, 6)   | 5 (a, 9)<br>6 (b, 10) |                                                |
| Example:  B = ard\$rcaaaabb                                   | 7 (a, 7)<br>8 (a, 8)   | (b, 11)<br>8 (c, 5)   |                                                |
| S = ab                                                        | 9 (a, 9)<br>10 (b, 10) | 9 (d, 2)<br>10 (r, 1) |                                                |
|                                                               | 11 (b, 11)             | 11 (r, 4)             |                                                |

|                                                        | D          | sorted $D$                 | not even obvious that it is at all invertible! |
|--------------------------------------------------------|------------|----------------------------|------------------------------------------------|
| ► "Magic" solution:                                    | ( 0)       | char next                  |                                                |
|                                                        | 0 (a, 0)   | 0 (\$, 3)                  |                                                |
| <b>1.</b> Create array $D[0n]$ of pairs:               | ı (r, 1)   | ı (a, 0)                   |                                                |
| D[r] = (B[r], r).                                      | 2 (d, 2)   | 2 (a, 6)                   |                                                |
| 2. Sort D stably with                                  | з (\$, 3)  | з (a, 7)                   |                                                |
| respect to first entry.                                | 4 (r, 4)   | 4 (a, 8)                   |                                                |
| 3. Use <i>D</i> as linked list with (char, next entry) | s (c, 5)   | s (a, 9)                   |                                                |
| (Char, next entry)                                     | 6 (a, 6)   | 6 (b, 10)                  |                                                |
| Example:                                               | 7 (a, 7)   | 7 (b, 11)                  |                                                |
| $B = \text{ard} \cdot \text{rc}$                       | 8 (a, 8)   | 8 (c, 5)                   |                                                |
| S = abr                                                | 9 (a, 9)   | 9 (d, 2)                   |                                                |
|                                                        | 10 (b, 10) | 10 (r, 1)                  |                                                |
|                                                        | 11 (h 11)  | $\langle 11 (r 4) \rangle$ |                                                |

|                                                               | D                     | sorted D                 | not even obvious that it is at all invertible! |
|---------------------------------------------------------------|-----------------------|--------------------------|------------------------------------------------|
| ► "Magic" solution:                                           | o (a, 0)              | char next 0 (\$, 3)      |                                                |
| <b>1.</b> Create array $D[0n]$ of pairs: $D[r] = (B[r], r)$ . | 1 (r, 1)<br>2 (d, 2)  | 1 (a, 0)<br>2 (a, 6)     |                                                |
| <b>2.</b> Sort <i>D</i> stably with respect to first entry.   | 3 (\$, 3)<br>4 (r, 4) | (a, 7) $(a, 7)$ $(a, 8)$ |                                                |
| <b>3.</b> Use <i>D</i> as linked list with (char, next entry) | 5 (c, 5)              | 5 (a, 9)                 |                                                |
| Example:                                                      | 6 (a, 6)<br>7 (a, 7)  | 6 (b, 10)<br>7 (b, 11)   |                                                |
| B = ard\$rcaaaabb<br>S = abra                                 | 8 (a, 8)<br>9 (a, 9)  | 8 (c, 5)<br>9 (d, 2)     |                                                |
|                                                               | 10 (b, 10)            | 10 (r, 1)                |                                                |

|                                                               | D                        | sorted D              | not even obvious that it is at all invertible! |
|---------------------------------------------------------------|--------------------------|-----------------------|------------------------------------------------|
| ► "Magic" solution:                                           | o (a, 0)                 | char next 0 (\$, 3)   |                                                |
| <b>1.</b> Create array $D[0n]$ of pairs: $D[r] = (B[r], r)$ . | 1 (r, 1)<br>2 (d, 2)     | 1 (a, 0)<br>2 (a, 6)  |                                                |
| 2. Sort <i>D</i> stably with respect to first entry.          | 3 (\$, 3)<br>4 (r, 4)    | 3 (a, 7)<br>4 (a, 8)  |                                                |
| <b>3.</b> Use <i>D</i> as linked list with (char, next entry) | 5 (c, 5)<br>6 (a, 6)     | 5 (a, 9)<br>6 (b, 10) |                                                |
| Example:                                                      | 7 (a, 7)<br>8 (a, 8)     | (b, 11)<br>8 (c, 5)   |                                                |
| B = ard\$rcaaaabb<br>S = abrac                                | 9 (a, 9)<br>10 (b, 10)   | 9 (d, 2)<br>10 (r, 1) |                                                |
|                                                               | 10 (b, 10)<br>11 (b, 11) | 11 (r, 4)             |                                                |

|                                                               | D                        | sorted D               | not even obvious that it is at all invertible! |
|---------------------------------------------------------------|--------------------------|------------------------|------------------------------------------------|
| ► "Magic" solution:                                           | o (a, 0)                 | char next 0 (\$, 3)    |                                                |
| <b>1.</b> Create array $D[0n]$ of pairs: $D[r] = (B[r], r)$ . | 1 (r, 1)<br>2 (d, 2)     | 1 (a, 0)<br>2 (a, 6)   |                                                |
| 2. Sort <i>D</i> stably with respect to first entry.          | 3 (\$, 3)<br>4 (r, 4)    | 3 (a, 7)<br>4 (a, 8)   |                                                |
| 3. Use <i>D</i> as linked list with (char, next entry)        | 5 (c, 5)<br>6 (a, 6)     | 5 (a, 9)<br>(b, 10)    |                                                |
| Example:                                                      | 7 (a, 7)<br>8 (a, 8)     | 7 (b, 11)<br>8 (c, 5)  |                                                |
| B = ard\$rcaaaabb<br>S = abraca                               | 9 (a, 9)<br>10 (b, 10)   | 9 (d, 2)<br>10 (r, 1)  |                                                |
|                                                               | 10 (b, 10)<br>11 (b, 11) | 10 (r, 1)<br>11 (r, 4) |                                                |

|                                                               | D                      | sorted D              | not even obvious that it is at all invertible! |
|---------------------------------------------------------------|------------------------|-----------------------|------------------------------------------------|
| ► "Magic" solution:                                           | o (a, 0)               | char next 0 (\$, 3)   |                                                |
| <b>1.</b> Create array $D[0n]$ of pairs: $D[r] = (B[r], r)$ . | 1 (r, 1)<br>2 (d, 2)   | 1 (a, 0)<br>2 (a, 6)  |                                                |
| 2. Sort <i>D</i> stably with respect to first entry.          | 3 (\$, 3)<br>4 (r, 4)  | 3 (a, 7)<br>4 (a, 8)  |                                                |
| 3. Use <i>D</i> as linked list with (char, next entry)        | 5 (c, 5)<br>6 (a, 6)   | 5 (a, 9)<br>6 (b, 10) |                                                |
| Example:                                                      | 7 (a, 7)<br>8 (a, 8)   | 7 (b, 11)<br>8 (c, 5) |                                                |
| B = ard\$rcaaaabb<br>S = abracad                              | 9 (a, 9)<br>10 (b, 10) | 9 (d, 2)<br>10 (r, 1) |                                                |
|                                                               | 11 (b, 11)             | 11 (r, 4)             |                                                |

|                                                               | D                        | sorted D                                                       | not even obvious that it is at all invertible! |
|---------------------------------------------------------------|--------------------------|----------------------------------------------------------------|------------------------------------------------|
| ► "Magic" solution:                                           | o (a, 0)                 | char next<br>0 (\$, 3)                                         |                                                |
| <b>1.</b> Create array $D[0n]$ of pairs: $D[r] = (B[r], r)$ . | 1 (r, 1)<br>2 (d, 2)     | $ \begin{array}{ccc} 1 & (a, 0) \\  & 2 & (a, 6) \end{array} $ |                                                |
| <b>2.</b> Sort <i>D</i> stably with respect to first entry.   | з (\$, 3)                | 3 (a, 7)                                                       |                                                |
| 3. Use <i>D</i> as linked list with (char, next entry)        | 4 (r, 4)<br>5 (c, 5)     | 4 (a, 8)<br>5 (a, 9)                                           |                                                |
| Example:                                                      | 6 (a, 6)<br>7 (a, 7)     | 6 (b, 10)<br>7 (b, 11)                                         |                                                |
| $B = \text{ard} \cdot \text{rca}$ aaabb $S = \text{abracada}$ | 8 (a, 8)<br>9 (a, 9)     | 8 (c, 5)<br>9 (d, 2)                                           |                                                |
| 5 - abracada                                                  | 10 (b, 10)<br>11 (b, 11) | 10 (r, 1)<br>11 (r, 4)                                         |                                                |

|                                                               | D                        | sorted D               | not even obvious that it is at all invertible! |
|---------------------------------------------------------------|--------------------------|------------------------|------------------------------------------------|
| ► "Magic" solution:                                           | o (a, 0)                 | char next 0 (\$, 3)    |                                                |
| <b>1.</b> Create array $D[0n]$ of pairs: $D[r] = (B[r], r)$ . | 1 (r, 1)<br>2 (d, 2)     | 1 (a, 0)<br>2 (a, 6)   |                                                |
| <b>2.</b> Sort <i>D</i> stably with respect to first entry.   | 3 (\$, 3)<br>4 (r, 4)    | 3 (a, 7)<br>4 (a, 8)   |                                                |
| <b>3.</b> Use <i>D</i> as linked list with (char, next entry) | 5 (c, 5)                 | 5 (a, 9)               |                                                |
| Example:                                                      | 6 (a, 6)<br>7 (a, 7)     | 6 (b, 10)<br>7 (b, 11) |                                                |
| B = ard rcaaaabb<br>S = abracadab                             | 8 (a, 8)<br>9 (a, 9)     | 8 (c, 5)<br>9 (d, 2)   |                                                |
|                                                               | 10 (b, 10)<br>11 (b, 11) | 10 (r, 1)<br>11 (r. 4) |                                                |

|                                             |            |            | not even obvious that    |
|---------------------------------------------|------------|------------|--------------------------|
|                                             | D          | sorted $D$ | it is at all invertible! |
| WW. 6 - 2 - 11 - 1 - 12 - 12 - 12 - 12 - 12 |            | char next  |                          |
| ► "Magic" solution:                         | 0 (a, 0)   | 0 (\$, 3)  |                          |
| <b>1.</b> Create array $D[0n]$ of pairs:    | ı (r, 1)   | ı (a, 0)   |                          |
| D[r] = (B[r], r).                           | 2 (d, 2)   | 2 (a, 6)   |                          |
| 2. Sort <i>D</i> stably with                | з (\$, 3)  | з (a, 7)   |                          |
| respect to first entry.                     | 4 (r, 4)   | 4 (a, 8)   |                          |
| 3. Use D as linked list with                | 5 (c, 5)   | s (a, 9)   |                          |
| (char, next entry)                          | 6 (a, 6)   | 6 (b, 10)  |                          |
| Evenuela                                    | 7 (a, 7)   | 7 (b, 11)  |                          |
| Example: $B = ard rcaaaabb$                 | 8 (a, 8)   | 8 (c, 5)   |                          |
| S = abracadabr                              | 9 (a, 9)   | 9 (d, 2)   |                          |
| 5 - abi acadabi                             | 10 (b, 10) |            |                          |
|                                             | 11 (b.11)  | 11 (r. 4)  |                          |

▶ Great, can compute BWT efficiently and it helps compression. *But how can we decode it?* 

not even obvious that Dit is at all invertible! sorted D char next ► "Magic" solution: o(a, 0)0 (\$, 3) **1.** Create array D[0..n] of pairs: ı (r, 1) (a, 0)D[r] = (B[r], r).2 (d, 2) (a, 6)2. Sort D stably with **3** (\$, 3) (a, 7)respect to first entry. 4 (r, 4) (a, 8)3. Use D as linked list with 5 (c, 5) (char, next entry) 6 (a, 6) (a, 7)(b, 11)Example: (c, 5)(a, 8)B = ard\$rcaaaabb(a, 9)(d, 2)S = abracadabra10 (b, 10) (r, 1)11 (b, 11) 11 (r, 4)

|                                                               |        | D                            |        | sorted D                   | not even obvious that it is at all invertible! |
|---------------------------------------------------------------|--------|------------------------------|--------|----------------------------|------------------------------------------------|
| ► "Magic" solution:                                           | Θ      | (a, 0)                       | → 0    | char next (\$, 3)          |                                                |
| <b>1.</b> Create array $D[0n]$ of pairs: $D[r] = (B[r], r)$ . |        | (r, 1)<br>(d, 2)             | 1 2    | (a, 0) $(a, 6)$            |                                                |
| 2. Sort <i>D</i> stably with respect to first entry.          | 3      | (\$, 3)<br>(r, 4)            |        | (a, 7)<br>(a, 8)           |                                                |
| 3. Use <i>D</i> as linked list with (char, next entry)        | 5      | (c, 5)<br>(a, 6)             | 5      | (a, 9)<br>(b, 10)          |                                                |
| Example: $B = ard rcaaaabb$                                   | 7<br>8 | (a, 7)<br>(a, 8)             | 7<br>8 | (b, 11)<br>(c, 5)          |                                                |
| $S={\sf abracadabra\$}$                                       | 10     | (a, 9)<br>(b, 10)<br>(b, 11) | 10     | (d, 2)<br>(r, 1)<br>(r, 4) |                                                |

- ► Inverse BWT very easy to compute:
  - ▶ only sort individual characters in *B* (not suffixes)
  - $\rightsquigarrow$  O(n) with counting sort
- ▶ but why does this work!?

- ► Inverse BWT very easy to compute:
  - ▶ only sort individual characters in *B* (not suffixes)
  - $\rightarrow$  O(n) with counting sort
- ▶ but why does this work!?
- decode char by char
  - ► can find unique \$ → starting row
- ▶ to get next char, we need
  - (i) char in *first* column of *current row*
  - (ii) find row with that char's copy in BWT
  - → then we can walk through and decode

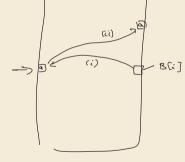

- ► Inverse BWT very easy to compute:
  - ▶ only sort individual characters in *B* (not suffixes)
  - $\rightarrow$  O(n) with counting sort
- ▶ but why does this work!?
- ▶ decode char by char
  - ▶ can find unique \$ → starting row
- ▶ to get next char, we need
  - (i) char in *first* column of *current row*
  - (ii) find row with that char's copy in BWT
  - → then we can walk through and decode
- ▶ for (i): first column = characters of *B* in sorted order

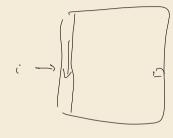

► can find unique \$ → starting row

• for (ii): relative order of same character stays same:

ith a in first column = ith a in BWT

 $\rightsquigarrow$  stably sorting (B[r], r) by first entry enough

- ► Inverse BWT very easy to compute:
  - only sort individual characters in *B* (not suffixes)
  - $\rightsquigarrow$  O(n) with counting sort
- but why does this work!?
- decode char by char
- L[r]▶ to get next char, we need (i) char in *first* column of *current row* (ii) find row with that char's copy in BWT ► for (i): first column = characters of *B* in sorted order

B[r]\$bananaba n aban\$bana n an\$banana b anaban\$ba n ananaban\$ b ban\$banan a < bananaban \$ n\$bananaba < naban\$ban a < nanaban\$ba <

### **BWT – Discussion**

- ▶ Running time:  $\Theta(n)$ 
  - encoding uses suffix sorting
  - decoding only needs counting sort
  - $\rightsquigarrow$  decoding much simpler & faster (but same  $\Theta$ -class)

### **BWT - Discussion**

- ▶ Running time:  $\Theta(n)$ 
  - encoding uses suffix sorting
  - decoding only needs counting sort
  - $\rightarrow$  decoding much simpler & faster (but same  $\Theta$ -class)
- typically slower than other methods
- need access to entire text (or apply to blocks independently)
- BWT-MTF-RLE-Huffman (bzip2) pipeline tends to have best compression

BUT forms basis of FM index

# **Summary of Compression Methods**

```
Huffman Variable-width, single-character (optimal in this case)

RLE Variable-width, multiple-character encoding

LZW Adaptive, fixed-width, multiple-character encoding

Augments dictionary with repeated substrings

MTF Adaptive, transforms to smaller integers

should be followed by variable-width integer encoding

BWT Block compression method, should be followed by MTF
```